### **Localized basis methods Theory and implementations**

- Introduction of OpenMX
- Implementation of OpenMX
	- $\triangleright$  Total energy
	- $\triangleright$  Pseudopontials
	- $\triangleright$  Basis functions
- $\Delta$ -gauge
- Practical guide to OpenMX calc.

Taisuke Ozaki (ISSP, Univ. of Tokyo)

The Summer School on DFT: Theories and Practical Aspects, July 2-6, 2018, ISSP

# **OpenMX Open source package for Material eXplorer**

- Software package for density functional calculations of molecules and bulks
- Norm-conserving pseudopotentials (PPs)
- Variationally optimized numerical atomic basis functions

#### Basic functionalities Extensions

- SCF calc. by LDA, GGA, DFT+U
- Total energy and forces on atoms
- Band dispersion and density of states
- Geometry optimization by BFGS, RF, EF
- Charge analysis by Mullken, Voronoi, ESP
- Molecular dynamics with NEV and NVT ensembles
- Charge doping
- Fermi surface
- Analysis of charge, spin, potentials by cube files
- Database of optimized PPs and basis funcitons

- O(N) and low-order scaling diagonalization
- Non-collinear DFT for non-collinear magnetism
- Spin-orbit coupling included self-consistently
- Electronic transport by non-equilibrium Green function
- Electronic polarization by the Berry phase formalism
- Maximally localized Wannier functions
- Effective screening medium method for biased system
- Reaction path search by the NEB method
- Band unfolding method
- STM image by the Tersoff-Hamann method
- etc.

# **History of OpenMX**

- 2000 Start of development
- 2003 Public release (GNU-GPL)
- 2003 Collaboration: AIST, NIMS, SNU KAIST, JAIST, Kanazawa Univ. CAS, UAM NISSAN, Fujitsu Labs. etc.

2018 18 public releases Latest version: 3.8

About 500 papers published using OpenMX

#### Welcome to OpenMX

#### **Contents**

#### • What's new

OpenMX Hands-On Workshop on 10th Oct. in Kobe Patch (Ver.3.7.8) to OpenMX Ver. 3.7 (17/Feb/2014) Release of OpenFFT Ver. 1.0 (04/Sep/2013)

- What is OpenMX?
- Download
- Manual
- Technical Notes
- Publications
- OpenMX Forum
- Workshop
- Database of VPS and PAO Ver. 2013
- · ADPACK
- Miscellaneous informations
- Contributors
- Acknowledgment
- Links

http://www.openmx-square.org

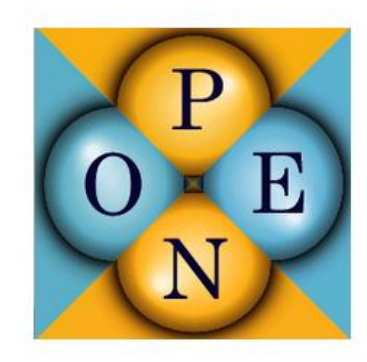

# **Developers of OpenMX**

- T. Ozaki (U.Tokyo)
- H. Kino (NIMS)
- J. Yu (SNU)
- M. J. Han (KAIST)
- M. Ohfuti (Fujitsu)
- T. Ohwaki (Nissan)
- H. Weng (CAS)
- M. Toyoda (Osaka Univ.)
- H. Kim (SNU)
- P. Pou (UAM)
- R. Perez (UAM)
- M. Ellner (UAM)
- T. V. Truong Duy (U.Tokyo)
- C.-C. Lee (Univ. of Tokyo))
- Y. Okuno (Fuji FILM)
- Yang Xiao (NUAA)
- F. Ishii (Kanazawa Univ.)
- K. Sawada (RIKEN)
- Y. Kubota (Kanazawa Univ.)
- Y.P. Mizuta (Kanazawa Univ.)
- M. Kawamura (Univ. of Tokyo)
- K. Yoshimi (Univ. of Tokyo)
- Y.T. Lee (Univ. of Tokyo)
- Masahiro Fukuda (Univ. of Tokyo)

# **Materials studied by OpenMX**

#### **First characterization of silicene on ZrB2 in collaboration with experimental groups**

A. Fleurence et al., Phys. Rev. Lett. 108, 245501 (2012).

#### **First identification of Jeff=1/2 Mott state of Ir oxides**

B.J. Kim et al., Phys. Rev. Lett. 101, 076402 (2008).

#### **Theoretical proposal of topological insulators**

C.-H. Kim et al., Phys. Rev. Lett. 108, 106401 (2012). H. Weng et al., Phy. Rev. X 4, 011002 (2014).

#### **First-principles molecular dynamics simulations for Li ion battery**

T. Ohwaki et al., J. Chem. Phys. 136, 134101 (2012). T. Ohwaki et al., J. Chem. Phys. 140, 244105 (2014).

#### **Magnetic anisotropy energy of magnets**

Z. Torbatian et al., Appl. Phys. Lett. 104, 242403 (2014). I. Kitagawa et al., Phys. Rev. B 81, 214408 (2010).

#### **Electronic transport of graphene nanoribbon on surface oxidized Si**

H. Jippo et al., Appl. Phys. Express 7, 025101 (2014). M. Ohfuchi et al., Appl. Phys. Express 4, 095101 (2011).

#### **Interface structures of carbide precipitate in bcc-Fe**

H. Sawada et al., Modelling Simul. Mater. Sci. Eng. 21, 045012 (2013).

#### **Universality of medium range ordered structure in amorphous metal oxides**

K. Nishio et al., Phys. Rev. Lett. 340, 155502 (2013).

#### **Materials treated so far**

Silicene, graphene Carbon nanotubes Transition metal oxides Topological insulators Intermetallic compounds Molecular magnets Rare earth magnets Lithium ion related materials Structural materials etc.

**About 500 published papers**

# **Implementation of OpenMX**

- Density functional theory
- Mathematical structure of KS eq.
- LCPAO method
- Total energy
- Pseudopotentials
- Basis functions

# **Density functional theory**

The energy of non-degenerate ground state can be expressed by a functional of electron density. (Hohenberg and Kohn, 1964)

$$
E[\rho] = T[\rho] + J[\rho] + \int \rho v_{\text{ext}} d\mathbf{r} + E_{\text{xc}}^{(0)}[\rho]
$$

The many body problem of the ground state can be reduced to an one-particle problem with an effective potential. (Kohn-Sham, 1965)

KS

 $\hat{H}_{\textrm{KS}}\pmb{\phi}_{\!i}=\pmb{\varepsilon}_{\substack{i}}\pmb{\phi}_{\substack{i}}$ 

 $\boldsymbol{\hat{J}}$ 

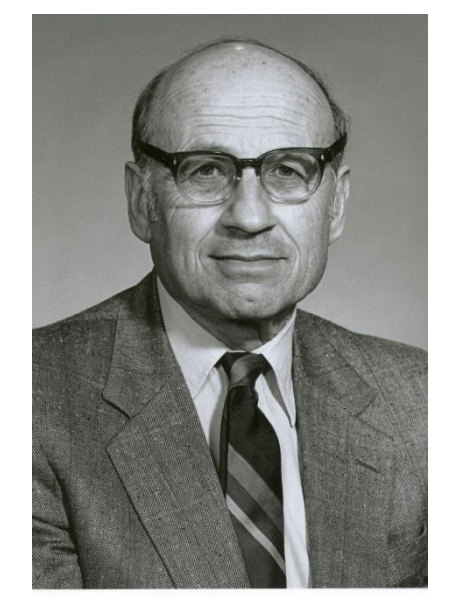

Kohn (1923-2016)

$$
\hat{H}_{\text{KS}} = -\frac{1}{2}\nabla^2 + v_{\text{eff}}
$$
\n
$$
v_{\text{eff}}(\mathbf{r}) = v_{\text{ext}}(\mathbf{r}) + v_{\text{Hartree}}(\mathbf{r}) + \frac{\delta E_{xc}}{\delta \rho(\mathbf{r})}
$$

# **Mathematical structure of KS eq.**

3D coupled non-linear differential equations have to be solved self-consistently.

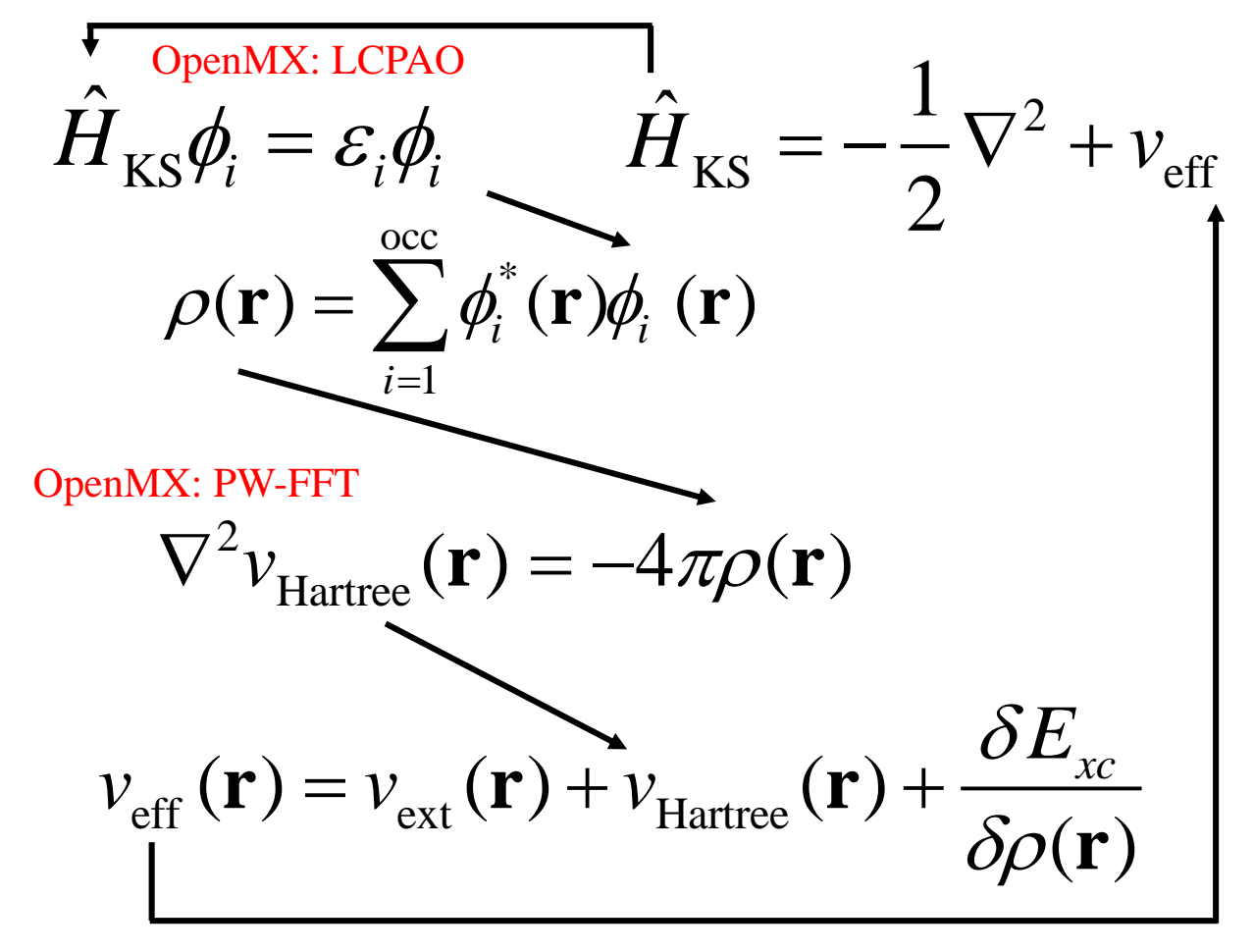

Input charge  $=$  Output charge  $\rightarrow$  Self-consistent condition

# **Flowchart of calculation**

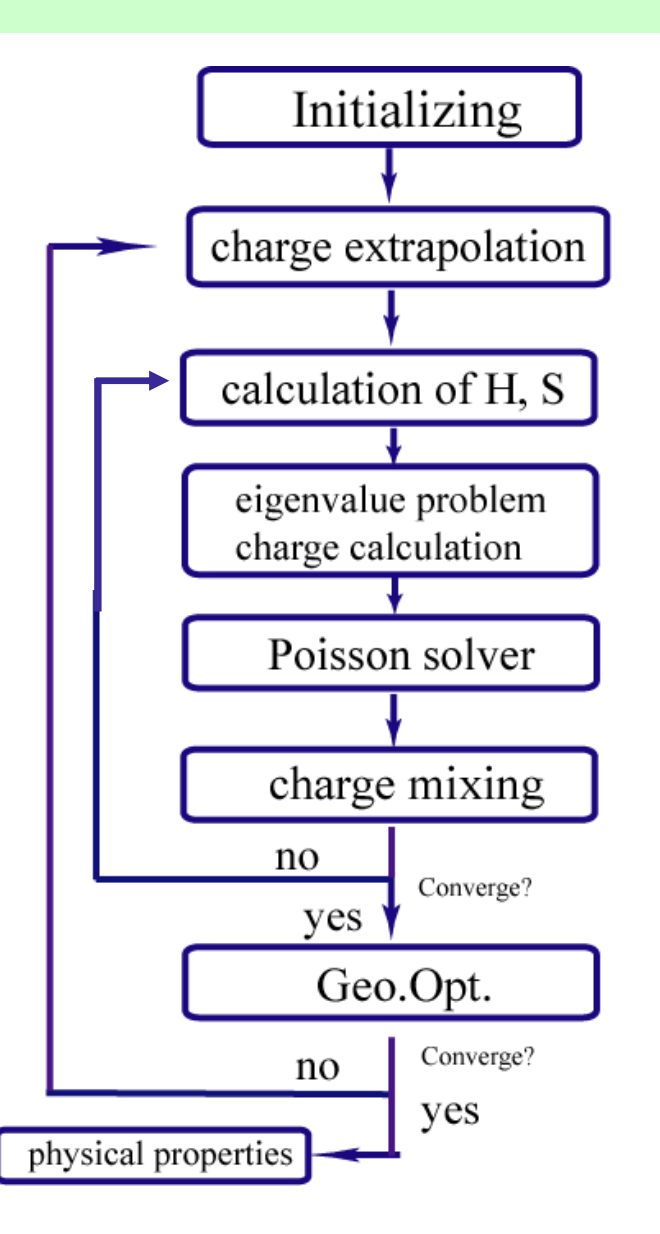

The DFT calculations basically consist of two loops. The inner loop is for SCF, and the outer loop is for geometry optimization.

The inner loop may have routines for construction of the KS matrix, eigenvalue problem, solution of Poisson eq., and charge mixing.

After getting a convergent structure, several physical quantities will be calculated.

# **Classification of the KS solvers**

Treatment of core electrons

All electron (AE) method Pseudo-potential (PP) method Basis functions Plane wave basis (PW) Mixed basis (MB) Local basis (LB)

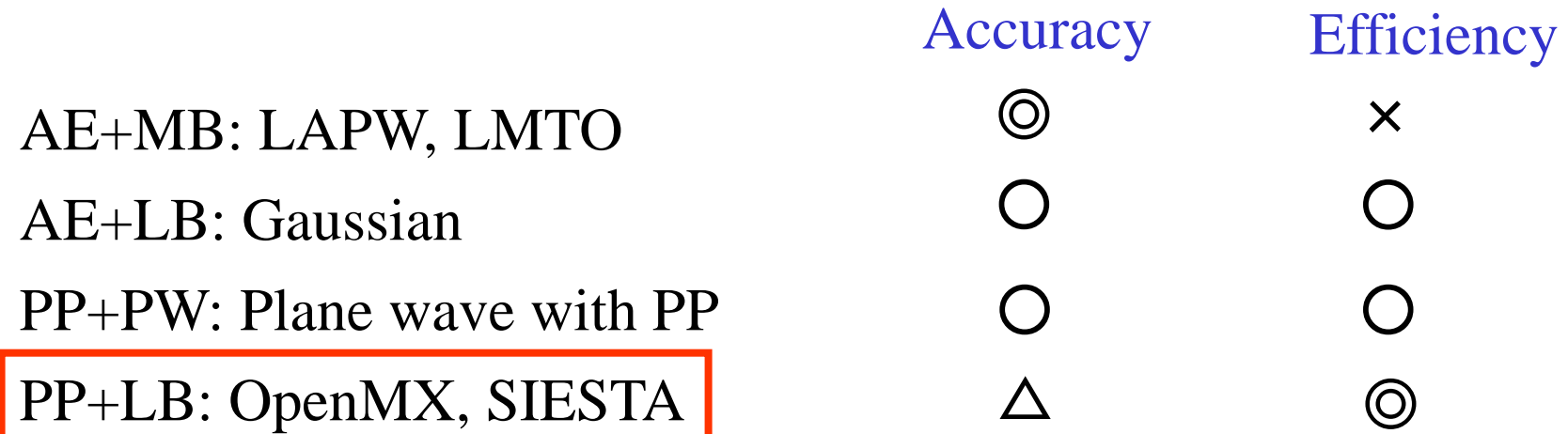

### **LCPAO method**

#### **(Linear-Combination of Pseudo Atomic Orbital Method)**

One-particle KS orbital

$$
\text{tricle KS orbital}
$$
\n
$$
\psi_{\sigma\mu}^{(\mathbf{k})}(\mathbf{r}) = \frac{1}{\sqrt{N_{\rm c}}} \sum_{\rm n}^{N_{\rm c}} e^{i\mathbf{R}_{\rm n} \cdot \mathbf{k}} \sum_{i\alpha} c_{\sigma\mu, i\alpha}^{(\mathbf{k})} \phi_{i\alpha}(\mathbf{r} - \tau_{i} - \mathbf{R}_{\rm n})
$$

is expressed by a linear combination of atomic like orbitals in the method.

$$
\phi(\mathbf{r})=Y_l^m(\hat{\mathbf{r}})R(r)
$$

#### **Features:**

- It is easy to interpret physical and chemical meanings, since the KS orbitals are expressed by the atomic like basis functions.
- It gives rapid convergent results with respect to basis functions due to physical origin. (however, it is not a complete basis set, leading to difficulty in getting full convergence.)
- The memory and computational effort for calculation of matrix elements are O(N).
- It well matches the idea of linear scaling methods.

# Total energy Pseudopotentials Basis functions

# **Implementation: Total energy (1)**

The total energy is given by the sum of six terms, and a proper integration scheme for each term is applied to accurately evaluate the total energy.

$$
E_{\text{tot}} = E_{\text{kin}} + E_{\text{ec}} + E_{\text{ee}} + E_{\text{xc}} + E_{\text{cc}} = E_{\text{kin}} + E_{\text{na}} + E_{\text{ec}}^{(\text{NL})} + E_{\delta \text{ee}} + E_{\text{xc}} + E_{\text{scc}}.
$$

$$
E_{\rm kin} = \sum_{\sigma} \sum_{\rm n} \sum_{i\alpha,j\beta} \rho_{\sigma,i\alpha j\beta}^{(\mathbf{R}_{\rm n})} h_{i\alpha j\beta,\rm kin}^{(\mathbf{R}_{\rm n})}
$$
 Kinetic energy  
\n
$$
E_{\rm ec} = \frac{E_{\rm ec}^{(\rm L)}}{E_{\rm sc}^{(\rm L)}} + E_{\rm ec}^{(\rm NL)}, \text{ Coulomb energy with external potential}
$$
\n
$$
= \sum_{\sigma} \sum_{\rm n} \sum_{i\alpha,j\beta} \rho_{\sigma,i\alpha j\beta}^{(\mathbf{R}_{\rm n})} \langle \phi_{i\alpha}(\mathbf{r} - \tau_i) | \sum_{I} V_{\rm core,I}(\mathbf{r} - \tau_I) | \phi_{j\beta}(\mathbf{r} - \tau_j - \mathbf{R}_{\rm n}) \rangle
$$
\n
$$
+ \sum_{\sigma} \sum_{\rm n} \sum_{i\alpha,j\beta} \rho_{\sigma,i\alpha j\beta}^{(\mathbf{R}_{\rm n})} \langle \phi_{i\alpha}(\mathbf{r} - \tau_i) | \sum_{I} V_{\rm NL,I}(\mathbf{r} - \tau_I) | \phi_{j\beta}(\mathbf{r} - \tau_j - \mathbf{R}_{\rm n}) \rangle,
$$
\n
$$
E_{\rm ee} = \frac{1}{2} \int d\sigma^3 n(\mathbf{r}) V_{\rm H}(\mathbf{r}), \text{ Hartree energy}
$$
\n
$$
= \frac{1}{2} \int d\sigma^3 n(\mathbf{r}) \{ V_{\rm H}^{(\mathbf{a})}(\mathbf{r}) + \delta V_{\rm H}(\mathbf{r}) \}
$$
\n
$$
E_{\rm xc} = \int d\sigma^3 \{ n_{\uparrow}(\mathbf{r}) + n_{\downarrow}(\mathbf{r}) + n_{\rm pec}(\mathbf{r}) \} \epsilon_{\rm xc} (n_{\uparrow} + \frac{1}{2} n_{\rm pec}, n_{\downarrow} + \frac{1}{2} n_{\rm pec}), \text{ Extange-correlation energy}
$$
\n
$$
\boxed{E_{\rm cc}} = \frac{1}{2} \sum_{I,J} \frac{Z_I Z_J}{|\tau_I - \tau_J|}.
$$
Core-core Coulomb energy  
\nTO and H. Kino, PRB 72, 045121 (2005).

# **Implementation: Total energy (2)**

The reorganization of Coulomb energies gives three new energy terms.

$$
E_{\rm ec}^{(L)} + E_{\rm ee} + E_{\rm cc} = E_{\rm na} + E_{\delta \rm ee} + E_{\rm sec},
$$

The neutral atom energy

$$
-\tau_I
$$
, Short range and separable to two-  
center integrals

$$
= \sum_{\sigma} \sum_{n} \sum_{i\alpha,j\beta} \rho_{\sigma,i\alpha j\beta}^{(\mathbf{R}_{n})} \sum_{I} \langle \phi_{i\alpha}(\mathbf{r} - \tau_{i}) | V_{\text{na},I}(\mathbf{r} - \tau_{I}) | \phi_{j\beta}(\mathbf{r} - \tau_{j} - \mathbf{R}_{n}) \rangle
$$

Difference charge Hartree energy

 $E_{\rm na} = \int dr^3 n(\mathbf{r}) \sum_{I} V_{\rm na,I}(\mathbf{r})$ 

 $\mathbf{N}$ 

$$
E_{\delta ee} = \frac{1}{2} \int dr^3 \delta n(\mathbf{r}) \delta V_{\rm H}(\mathbf{r}),
$$

Long range but minor contribution

Screened core-core repulsion energy

$$
E_{\rm sec} = \frac{1}{2} \sum_{I,J} \left[ \frac{Z_I Z_J}{|\tau_I - \tau_J|} - \int dr^3 n_I^{(a)}(\mathbf{r}) V_{\rm H,J}^{(a)}(\mathbf{r}) \right]
$$

Short range and two-center integrals

$$
\delta n(\mathbf{r}) = n(\mathbf{r}) - n^{(\mathbf{a})}(\mathbf{r}),
$$
  
=  $n(\mathbf{r}) - \sum_{i} n_i^{(\mathbf{a})}(\mathbf{r}),$ 

Difference charge Neutral atom potential

$$
V_{\text{na},I}(\mathbf{r}-\tau_I) = V_{\text{core},I}(\mathbf{r}-\tau_I) + V_{\text{H},I}^{(a)}(\mathbf{r}-\tau_I).
$$

# **Implementation: Total energy (3)**

So, the total energy is given by

$$
E_{\text{tot}} = E_{\text{kin}} + E_{\text{na}} + E_{\text{ec}}^{(\text{NL})} + E_{\delta \text{ee}} + E_{\text{xc}} + E_{\text{sec}}.
$$

Each term is evaluated by using a different numerical grid with consideration on accuracy and efficiency.

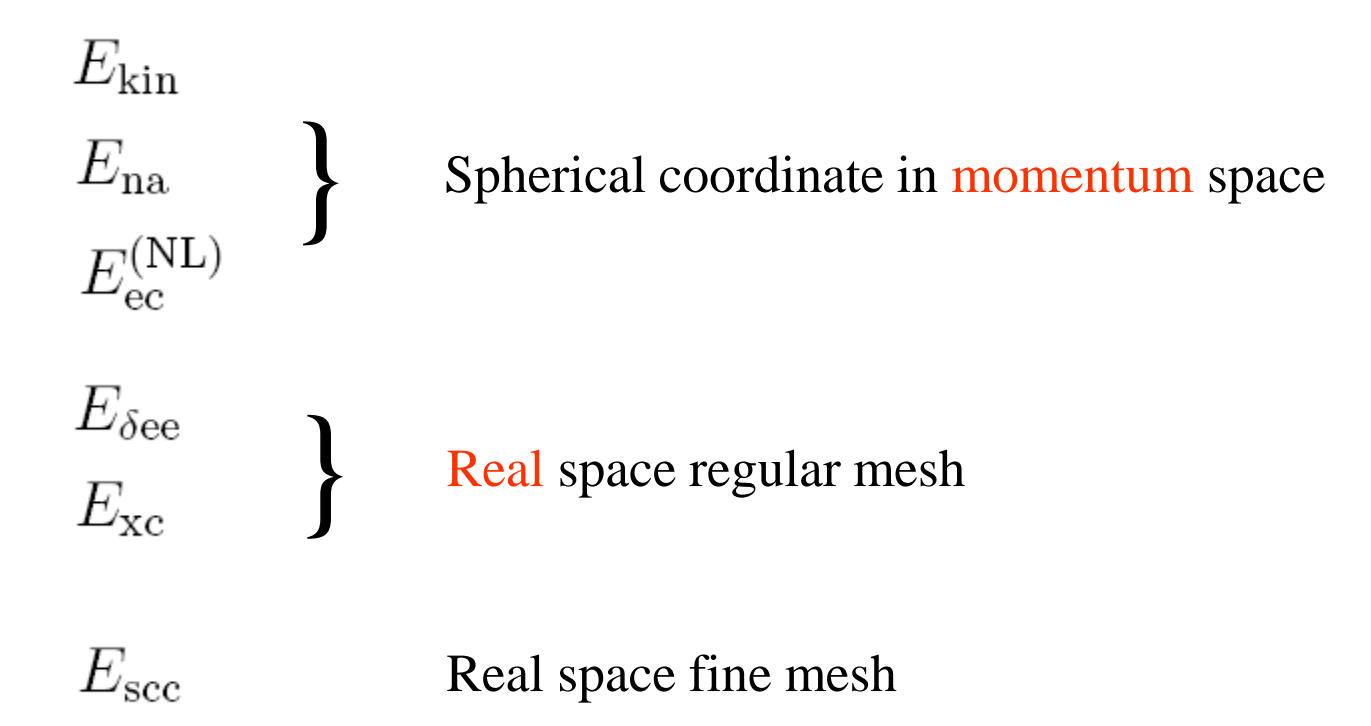

# **Two center integrals**

Fourier-transformation of basis functions

$$
\tilde{\phi}_{i\alpha}(\mathbf{k}) = \left(\frac{1}{\sqrt{2\pi}}\right)^3 \int dr^3 Y_{lm}(\hat{\mathbf{r}}) R_{pl}(r) \left\{ 4\pi \sum_{L=0}^{\infty} \sum_{M=-L}^{L} (-i)^L j_L(kr) Y_{LM}(\hat{\mathbf{k}}) Y_{LM}^*(\hat{\mathbf{r}}) \right\},
$$
\n
$$
= \left(\frac{1}{\sqrt{2\pi}}\right)^3 4\pi \sum_{L=0}^{\infty} \sum_{M=-L}^{L} (-i)^L Y_{LM}(\hat{\mathbf{k}}) \int dr r^2 R_{pl}(r) j_L(kr) \int d\theta d\phi \sin(\theta) Y_{lm}(\hat{\mathbf{r}}) Y_{LM}^*(\hat{\mathbf{r}}),
$$
\n
$$
= \left[ \left(\frac{1}{\sqrt{2\pi}}\right)^3 4\pi (-i)^l \int dr r^2 R_{pl}(r) j_l(kr) \right] Y_{lm}(\hat{\mathbf{k}}),
$$
\n
$$
= \tilde{R}_{pl}(k) Y_{lm}(\hat{\mathbf{k}}),
$$
\nIntegrals for angular parts are analytically

e.g., overlap integral

performed. Thus, we only have to perform one-dimensional integrals along the radial direction.

$$
\langle \phi_{i\alpha}(\mathbf{r}) | \phi_{j\beta}(\mathbf{r} - \tau) \rangle = \int dr^3 \phi_{i\alpha}^*(\mathbf{r}) \phi_{j\beta}(\mathbf{r} - \tau),
$$
  
\n
$$
= \int dr^3 \left(\frac{1}{\sqrt{2\pi}}\right)^3 \int dk^3 \tilde{R}_{pl}^*(k) Y_{lm}^*(\hat{\mathbf{k}}) e^{-i\mathbf{k}\cdot\mathbf{r}} \left(\frac{1}{\sqrt{2\pi}}\right)^3 \int dk'^3 \tilde{R}_{p'l'}(k') Y_{l'm'}(\hat{\mathbf{k}}') e^{i\mathbf{k}'\cdot(\mathbf{r}-\tau)},
$$
  
\n
$$
= \left(\frac{1}{2\pi}\right)^3 \int dk^3 \int dk'^3 e^{-i\mathbf{k}'\cdot\tau} \tilde{R}_{pl}^*(k) Y_{lm}^*(\hat{\mathbf{k}}) \tilde{R}_{p'l'}(k') Y_{l'm'}(\hat{\mathbf{k}}') \int dr^3 e^{i(\mathbf{k}'-\mathbf{k})\cdot\mathbf{r}},
$$
  
\n
$$
= \int dk^3 e^{-i\mathbf{k}\cdot\tau} \tilde{R}_{pl}^*(k) Y_{lm}^*(\hat{\mathbf{k}}) \tilde{R}_{p'l'}(k) Y_{l'm'}(\hat{\mathbf{k}}),
$$

### **Cutoff energy for regular mesh**

The two energy components  $\mathbf{E}_{\delta e} + \mathbf{E}_{\kappa e}$  are calculated on real space regular mesh. The mesh fineness is determined by plane-wave cutoff energies.

scf.energycutoff

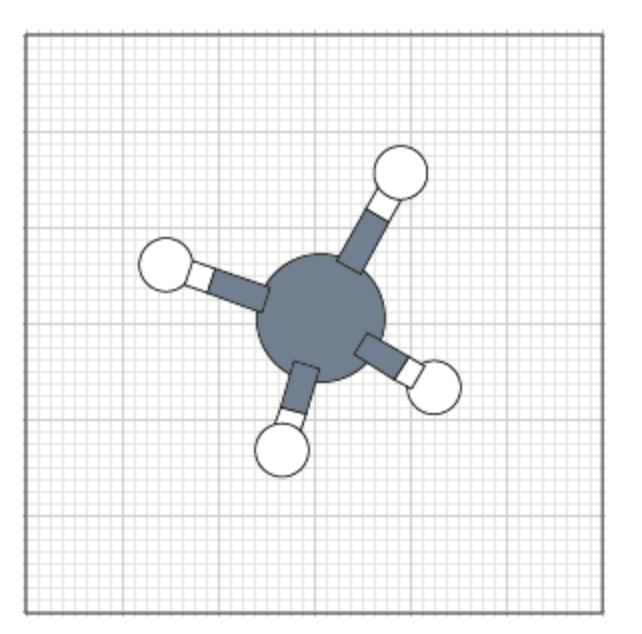

 $150.0$ -# default=150 (Ry)

The cutoff energy can be related to the mesh fineness by the following eqs.

$$
E_{\rm cut}^{(1)} \;\; = \;\; \frac{1}{2} {\mathbf g} {\mathbf b}_1 \cdot {\mathbf g} {\mathbf b}_1, \quad E_{\rm cut}^{(2)} = \frac{1}{2} {\mathbf g} {\mathbf b}_2 \cdot {\mathbf g} {\mathbf b}_2, \quad E_{\rm cut}^{(3)} = \frac{1}{2} {\mathbf g} {\mathbf b}_3 \cdot {\mathbf g} {\mathbf b}_3,
$$

$$
ga_1 = \frac{a_1}{N_1}, ga_2 = \frac{a_2}{N_2}, ga_3 = \frac{a_3}{N_3}
$$

 $\mathbf{g} \mathbf{b}_1 = 2\pi \frac{\mathbf{g} \mathbf{a}_2 \times \mathbf{g} \mathbf{a}_3}{\Delta V}, \quad \mathbf{g} \mathbf{b}_2 = 2\pi \frac{\mathbf{g} \mathbf{a}_3 \times \mathbf{g} \mathbf{a}_1}{\Delta V}, \quad \mathbf{g} \mathbf{b}_3 = 2\pi \frac{\mathbf{g} \mathbf{a}_1 \times \mathbf{g} \mathbf{a}_2}{\Delta V},$ 

 $\Delta V = \mathbf{g} \mathbf{a}_1 \cdot (\mathbf{g} \mathbf{a}_2 \times \mathbf{g} \mathbf{a}_3),$ 

### **Forces on atoms**

$$
\frac{\partial E_{\text{tot}}}{\partial \tau_{k}} = \frac{\partial E_{\text{kin}}}{\partial \tau_{k}} + \frac{\partial E_{\text{inc}}}{\partial \tau_{k}} + \frac{\partial E_{\text{dec}}}{\partial \tau_{k}} + \frac{\partial E_{\text{dec}}}{\partial \tau_{k}} + \frac{\partial E_{\text{sec}}}{\partial \tau_{k}} + \frac{\partial E_{\text{sec}}}{\partial \tau_{k}} + \frac{\partial E_{\text{sec}}}{\partial \tau_{k}}.
$$
\n
$$
\frac{\partial E_{\text{sec}}}{\partial \tau_{k}} = \sum_{p} \frac{\partial n(\mathbf{r}_{p})}{\partial \tau_{k}} \frac{\partial E_{\text{sec}}}{\partial n(\mathbf{r}_{p})} + \sum_{p} \frac{\partial n^{(\mathbf{a})}(\mathbf{r}_{p})}{\partial \tau_{k}} \frac{\partial E_{\text{sec}}}{\partial n(\mathbf{a})(\mathbf{r}_{p})}.
$$
\n
$$
\frac{\partial E_{\text{sec}}}{\partial n(\mathbf{r}_{q})} = -\frac{1}{2} \Delta V \{\delta V_{\text{H}}(\mathbf{r}_{q}) + \frac{4\pi \Delta V}{2N_{1}N_{2}N_{3}} \frac{1}{q} \frac{1}{|q|^{2}} \sum_{p} \delta n(\mathbf{r}_{p}) e^{i\mathbf{q} \cdot (\mathbf{r}_{p} - \mathbf{r}_{q})},
$$
\n
$$
= \Delta V \delta V_{\text{H}}(\mathbf{r}_{q}),
$$
\n
$$
\frac{\partial E_{\text{sec}}}{\partial n^{(\mathbf{a})}(\mathbf{r}_{q})} = -\frac{1}{2} \Delta V \delta V_{\text{H}}(\mathbf{r}_{q}) - \frac{1}{2} \Delta V \sum_{N_{1}N_{2}N_{3}} \frac{\delta n(\mathbf{r}_{p})}{\delta n^{(\mathbf{a})}(\mathbf{r}_{q})},
$$
\n
$$
= -\Delta V \delta V_{\text{H}}(\mathbf{r}_{q}) - \frac{1}{2} \Delta V \sum_{N_{1}N_{2}N_{3}} \frac{\delta n(\mathbf{r}_{p})}{\delta n^{(\mathbf{a})}(\mathbf{r}_{q})},
$$
\n
$$
= -\Delta V \delta V_{\text{H}}(\mathbf{r}_{q}).
$$
\n
$$
\frac{\partial n(\mathbf{r}_{p})
$$

# Total energy Pseudopotentials Basis functions

### **Norm-conserving pseudopotential by MBK**

I. Morrion, D.M. Bylander, and L. Kleinman, PRB 47, 6728 (1993).

If  $Q_{ii} = 0$ , the non-local terms can be transformed to a diagonal form.

$$
V_{\text{NL}} = \sum_{i,j} B_{ij} |\beta_i\rangle \langle \beta_j|,
$$
  
= 
$$
\sum_i \lambda_i |\alpha_i\rangle \langle \alpha_i|
$$

The form is equivalent to that obtained from the Blochl expansion for TM norm-conserving pseudopotentials. Thus, common routines can be utilized for the MBK and TM pseudopotentials, resulting in easiness of the code development.

To satisfy  $Q_{ii} = 0$ , pseudofunctions are now given by

$$
\phi_i = \phi_{\mathrm{TM},i} + f_i \quad f_i = \sum_{i=0}^{\infty} c_i \left[ r j_l \left( \frac{r}{r_c} u_{li} \right) \right]
$$

The coefficients {c} are determined by agreement of derivatives and  $Q_{ii} = 0$ . Once a set of  $\{c\}$  is determined,  $\chi$  is given by

$$
\chi_i = V_{\text{TM}}^{(i)} \phi_{\text{TM},i} + \varepsilon_i f_i - V_{\text{loc}} \phi_i - \frac{1}{2} \sum_i c_i \left(\frac{u_{li}}{r_c}\right)^2 \left[ r j_l \left(\frac{r}{r_c} u_{li}\right) \right]
$$

# **Optimization of pseudopotentials**

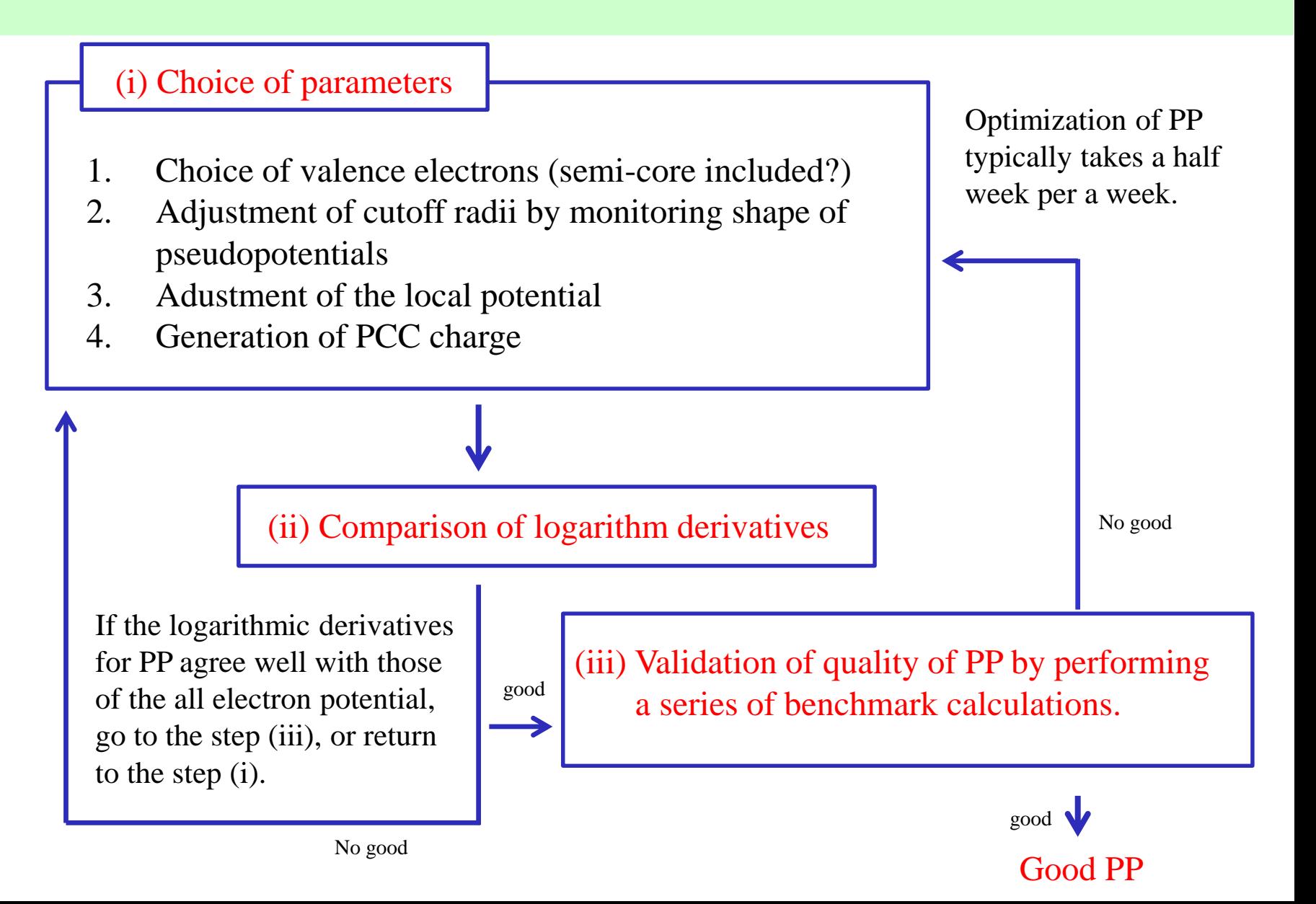

# Total energy Pseudopotentials Basis functions

# **Primitive basis functions**

1. Solve an atomic Kohn-Sham eq. under a confinement potential:

$$
V_{\text{core}}(r) = \begin{cases} -\frac{Z}{r} & \text{for } r \le r_1\\ \sum_{n=0}^3 b_n r^n & \text{for } r_1 < r \le r_\text{c}\\ h & \text{for } r_\text{c} < r,\end{cases}
$$

- 2. Construct the norm-conserving pseudopotentials.
- 3. Solve ground and excited states for the the peudopotential for each L-channel.

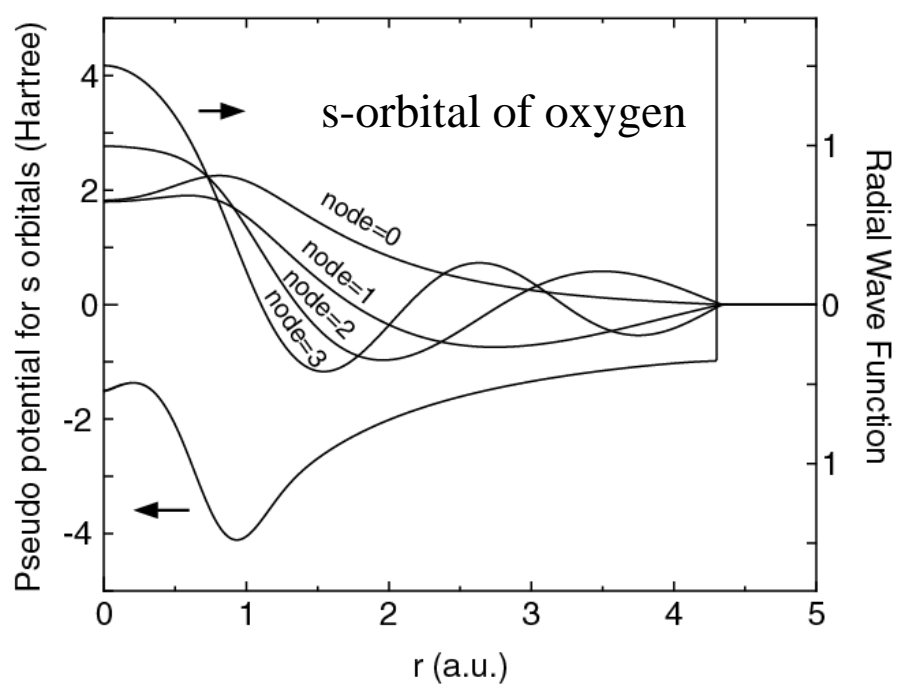

In most cases, the accuracy and efficiency can be controlled by

### **Cutoff radius Number of orbitals** PRB 67, 155108 (2003)

PRB 69, 195113 (2004)

### **Convergence with respect to basis functions**

The two parameters can be regarded as variational parameters.

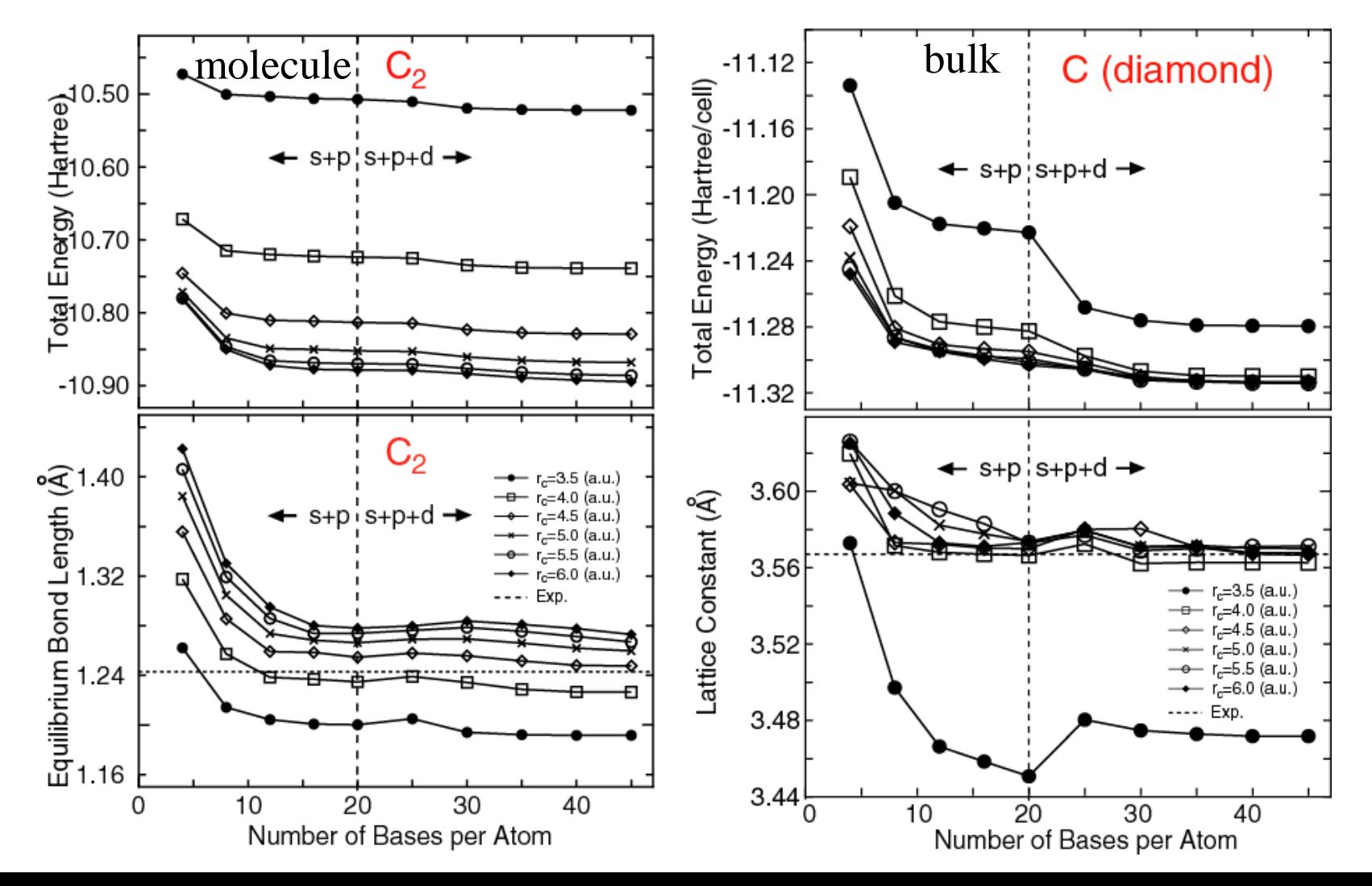

### **Benchmark of primitive basis functions**

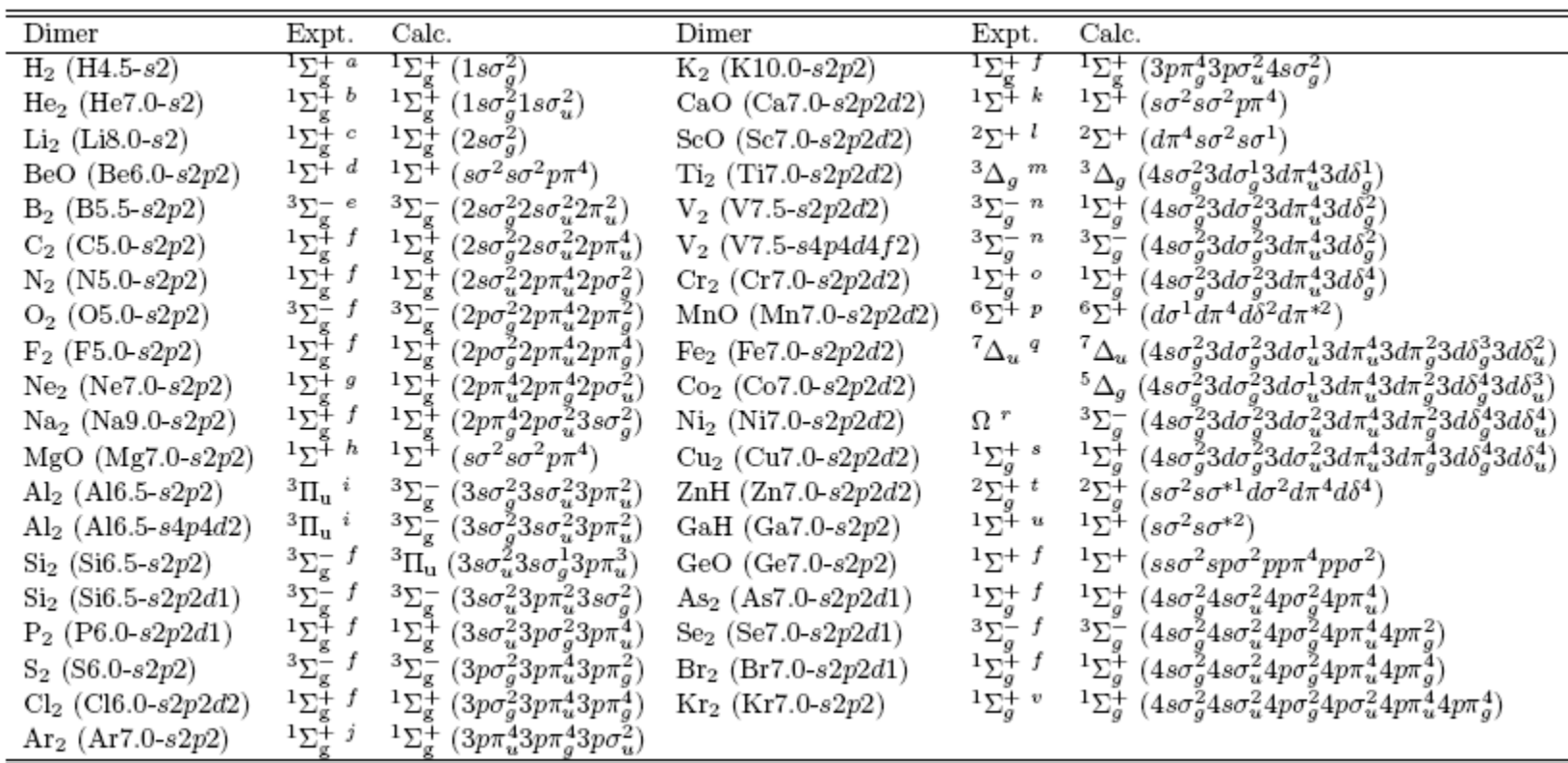

#### Ground state calculations of dimer using primitive basis functions

All the successes and failures by the LDA are reproduced by the modest size of basis functions (DNP in most cases)

### **Variational optimization of basis functions**

One-particle wave functions Contracted orbitals

 $\psi_{\mu}(\mathbf{r}) = \sum_{i\alpha} c_{\mu,i\alpha} \phi_{i\alpha}(\mathbf{r}-\mathbf{r}_i)$ 

$$
\phi_{i\alpha}(\mathbf{r}) = \sum_{q} a_{i\alpha q} \chi_{i\eta}(\mathbf{r})
$$

The variation of E with respect to *c* with fixed *a* gives

$$
\partial E_{\text{tot}}/\partial c_{\mu,i\alpha} = 0 \qquad \longrightarrow \qquad \sum_{j\beta} \langle \phi_{i\alpha} | \hat{H} | \phi_{j\beta} \rangle c_{\mu,j\beta} = \varepsilon_{\mu} \sum_{j\beta} \langle \phi_{i\alpha} | \phi_{j\beta} \rangle c_{\mu,j\beta}
$$

Regarding c as dependent variables on *a* and assuming KS eq. is solved self-consistently with respect to *c*, we have

$$
\frac{\partial E_{\text{tot}}}{\partial a_{i\alpha q}} = \frac{\partial E_{\text{tot}}}{\partial \rho(\mathbf{r})} \frac{\partial \rho(\mathbf{r})}{\partial a_{i\alpha q}}
$$
  
=  $2 \sum_{j\beta} (\Theta_{i\alpha,j\beta} \langle \chi_{i\eta} | \hat{H} | \phi_{j\beta} \rangle - E_{i\alpha,j\beta} \langle \chi_{i\eta} | \phi_{j\beta} \rangle)$ 

Ozaki, PRB 67, 155108 (2003)

#### **Comparison between primitive and optimized basis functions**

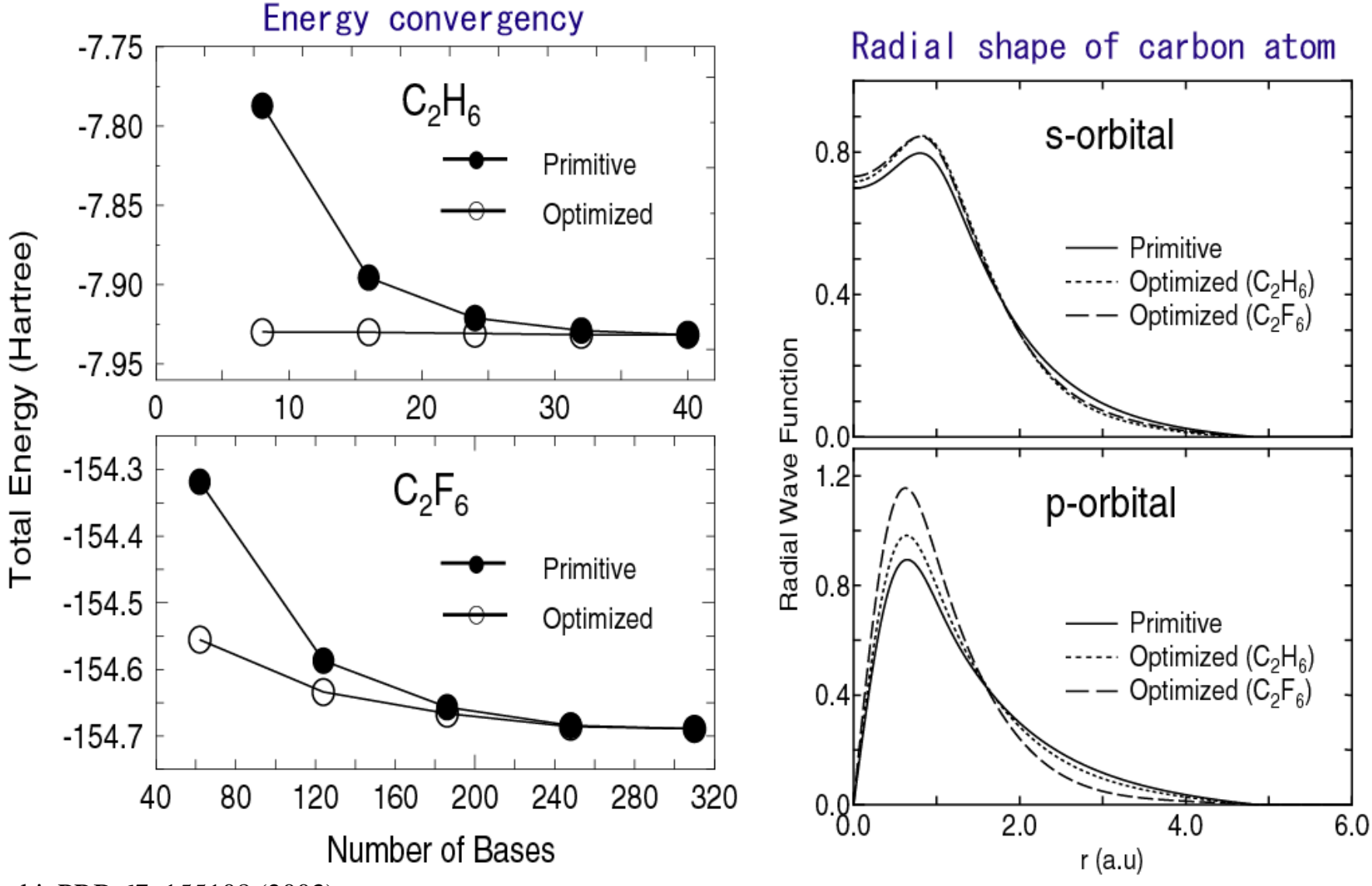

Ozaki, PRB 67, 155108 (2003).

# **Optimization of basis functions**

### 1. Choose typical chemical environments

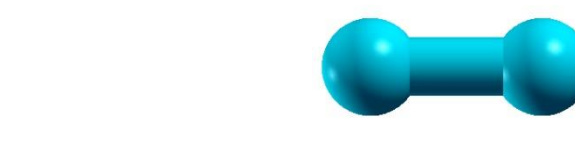

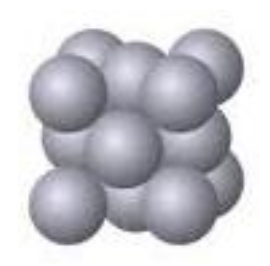

2. Optimize variationally the radial functions

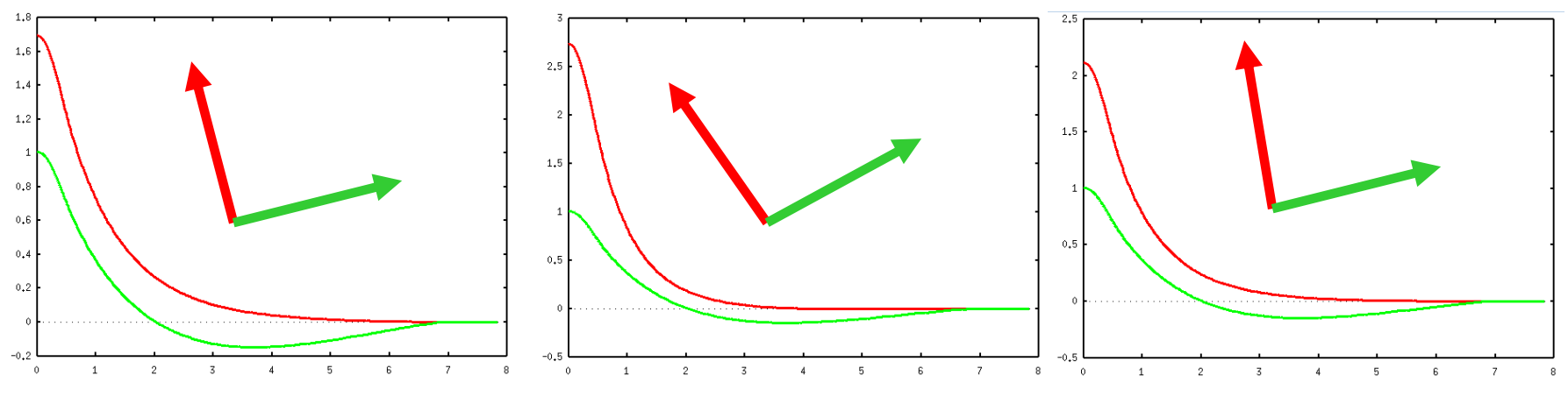

3. Rotate a set of optimized orbitals within the subspace, and discard the redundant funtions

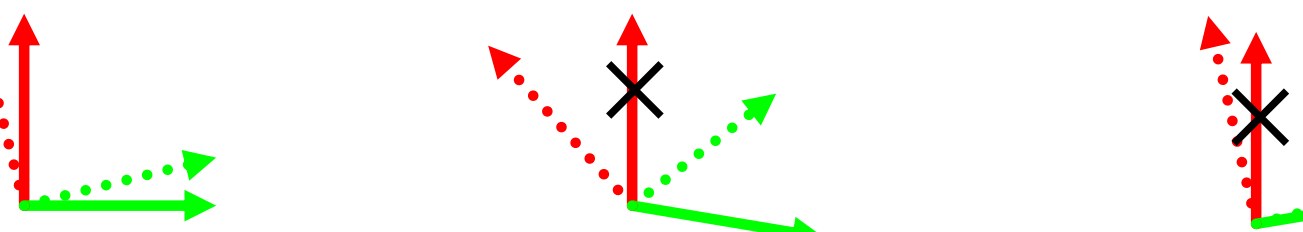

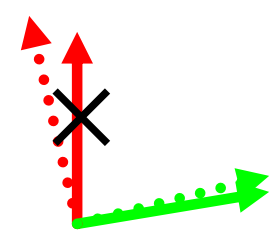

### **Database of optimized VPS and PAO**

### Database (2013) of optimized VPS and PAO

The database (2013) of fully relativistic pseudopotentials (VPS) and pseudo-atomic orbitals (PAO), generated by ADPACK, which could be an input data of program package, OpenMX. The data of elements with the underline are currently available. When you use these data. VPS and PAO, in the program package, OpenMX, then copy them to the directory. openmx\*.\*/DFT\_DATA13/VPS/ and openmx\*.\*/DFT\_DATA13/PAO/, respectively. The delta factor of OpenMX with the database (2013) is found at here.

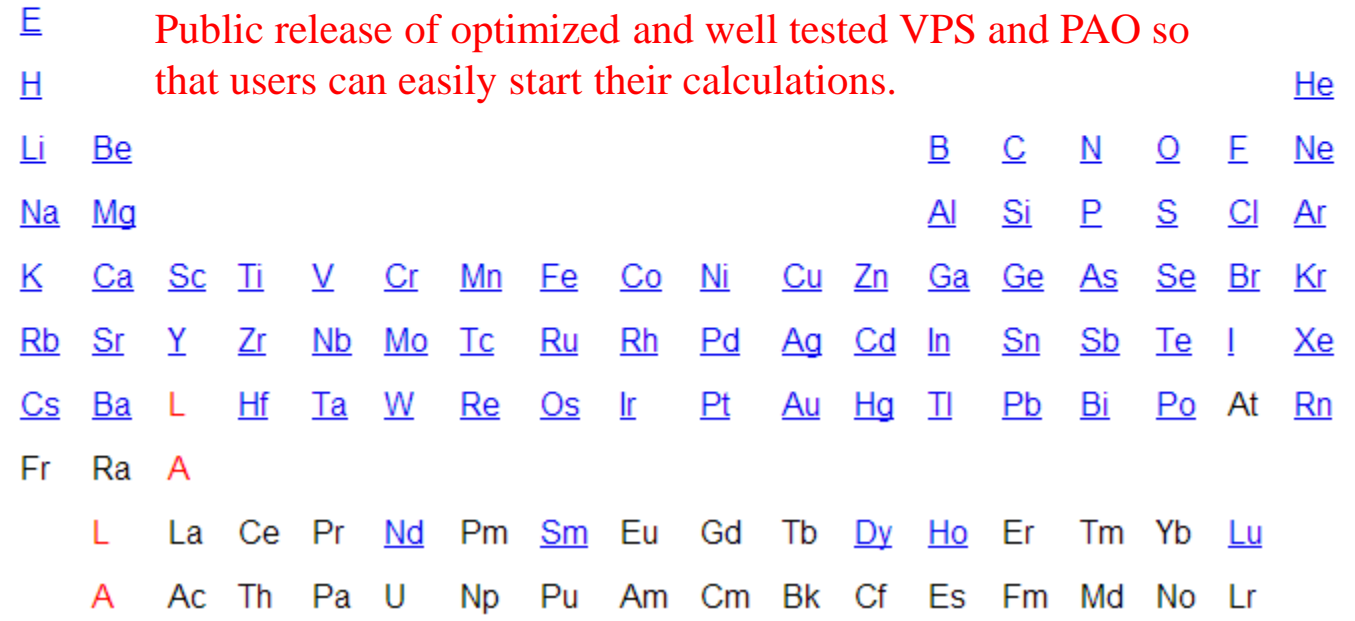

# **Reproducibility in DFT calcs**

#### **RESEARCH ARTICLE**

### **Science 351, aad3000 (2016)**

**DFT METHODS** 

### **Reproducibility in density functional** theory calculations of solids

Kurt Lejaeghere, <sup>1\*</sup> Gustav Bihlmayer, <sup>2</sup> Torbjörn Björkman, <sup>3,4</sup> Peter Blaha, <sup>5</sup> Stefan Blügel,<sup>2</sup> Volker Blum,<sup>6</sup> Damien Caliste,<sup>7,8</sup> Ivano E. Castelli,<sup>9</sup> Stewart J. Clark,<sup>10</sup> Andrea Dal Corso,<sup>11</sup> Stefano de Gironcoli,<sup>11</sup> Thierry Deutsch,<sup>7,8</sup> John Kay Dewhurst,<sup>12</sup> Igor Di Marco,<sup>13</sup> Claudia Draxl,<sup>14,15</sup> Marcin Dułak,<sup>16</sup> Olle Eriksson,<sup>13</sup> José A. Flores-Livas,<sup>12</sup> Kevin F. Garrity,<sup>17</sup> Luigi Genovese,<sup>7,8</sup> Paolo Giannozzi,<sup>18</sup> Matteo Giantomassi,<sup>19</sup> Stefan Goedecker,<sup>20</sup> Xavier Gonze,<sup>19</sup> Oscar Grånäs,<sup>13,21</sup> E. K. U. Gross,<sup>12</sup> Andris Gulans,<sup>14,15</sup> François Gygi,<sup>22</sup> D. R. Hamann,<sup>23,24</sup> Phil J. Hasnip, <sup>25</sup> N. A. W. Holzwarth, <sup>26</sup> Diana Iusan, <sup>13</sup> Dominik B. Jochym, <sup>27</sup> François Jollet,<sup>28</sup> Daniel Jones,<sup>29</sup> Georg Kresse,<sup>30</sup> Klaus Koepernik,<sup>31,32</sup> Emine Küçükbenli, 9,11 Yaroslav O. Kvashnin, 13 Inka L. M. Locht, 13,33 Sven Lubeck, 14 Martijn Marsman,<sup>30</sup> Nicola Marzari,<sup>9</sup> Ulrike Nitzsche,<sup>31</sup> Lars Nordström,<sup>13</sup> Taisuke Ozaki, <sup>34</sup> Lorenzo Paulatto, <sup>35</sup> Chris J. Pickard, <sup>36</sup> Ward Poelmans, <sup>1,37</sup> Matt I. J. Probert, <sup>25</sup> Keith Refson, <sup>38, 39</sup> Manuel Richter, <sup>31, 32</sup> Gian-Marco Rignanese, <sup>19</sup> Santanu Saha,<sup>20</sup> Matthias Scheffler,<sup>15,40</sup> Martin Schlipf,<sup>22</sup> Karlheinz Schwarz,<sup>5</sup> Sangeeta Sharma,<sup>12</sup> Francesca Tavazza,<sup>17</sup> Patrik Thunström,<sup>41</sup> Alexandre Tkatchenko,<sup>15,42</sup> Marc Torrent,<sup>28</sup> David Vanderbilt,<sup>23</sup> Michiel J. van Setten,<sup>19</sup> Veronique Van Speybroeck,<sup>1</sup> John M. Wills,<sup>43</sup> Jonathan R. Yates,<sup>29</sup> Guo-Xu Zhang, 44 Stefaan Cottenier<sup>1,45\*</sup>

15 codes 69 researchers 71 elemental bulks GGA-PBE Scalar relativistic

# **PBE lattice constant of Si**

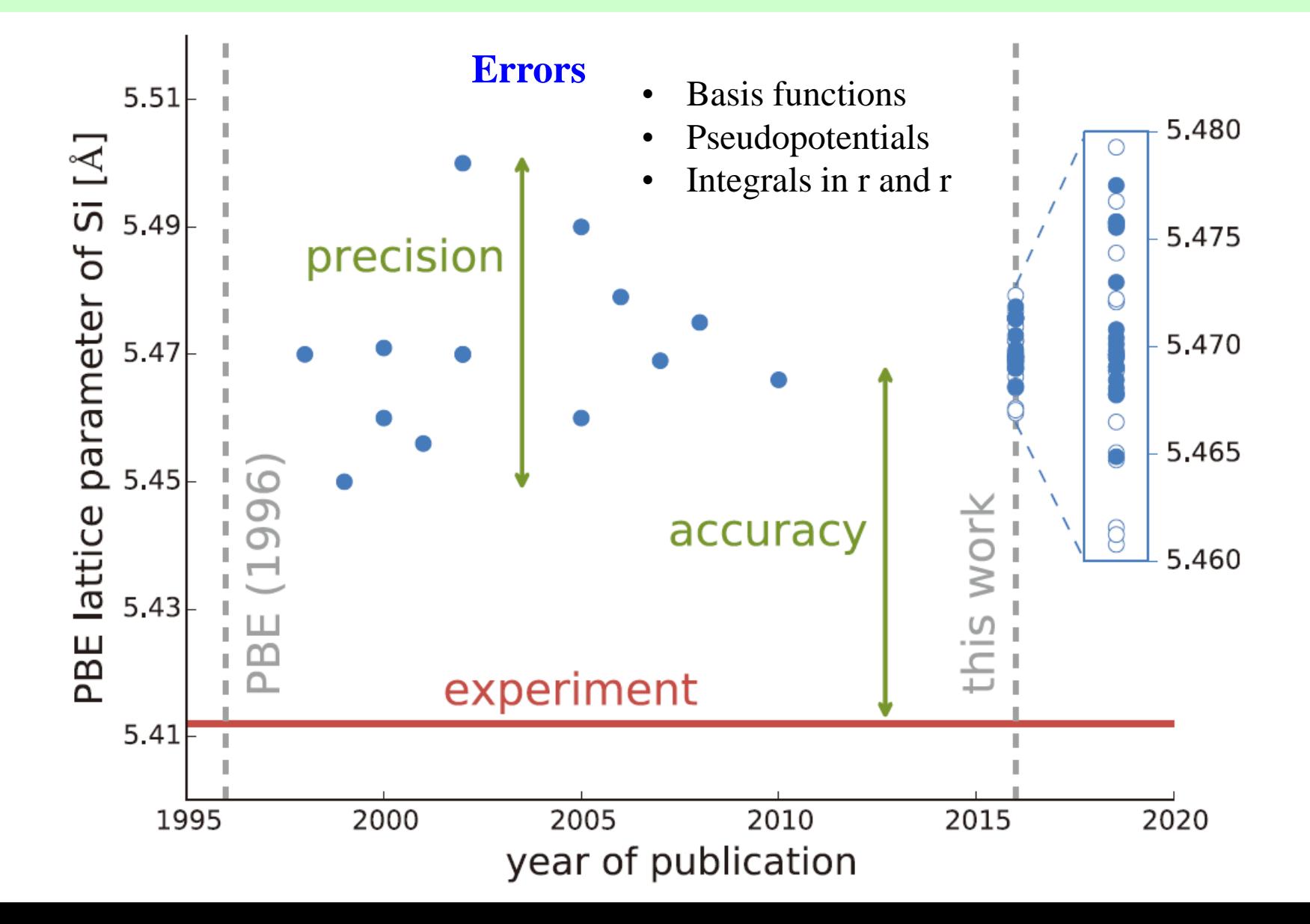

### **Δ-gauge** A way of comparing accuracy of codes

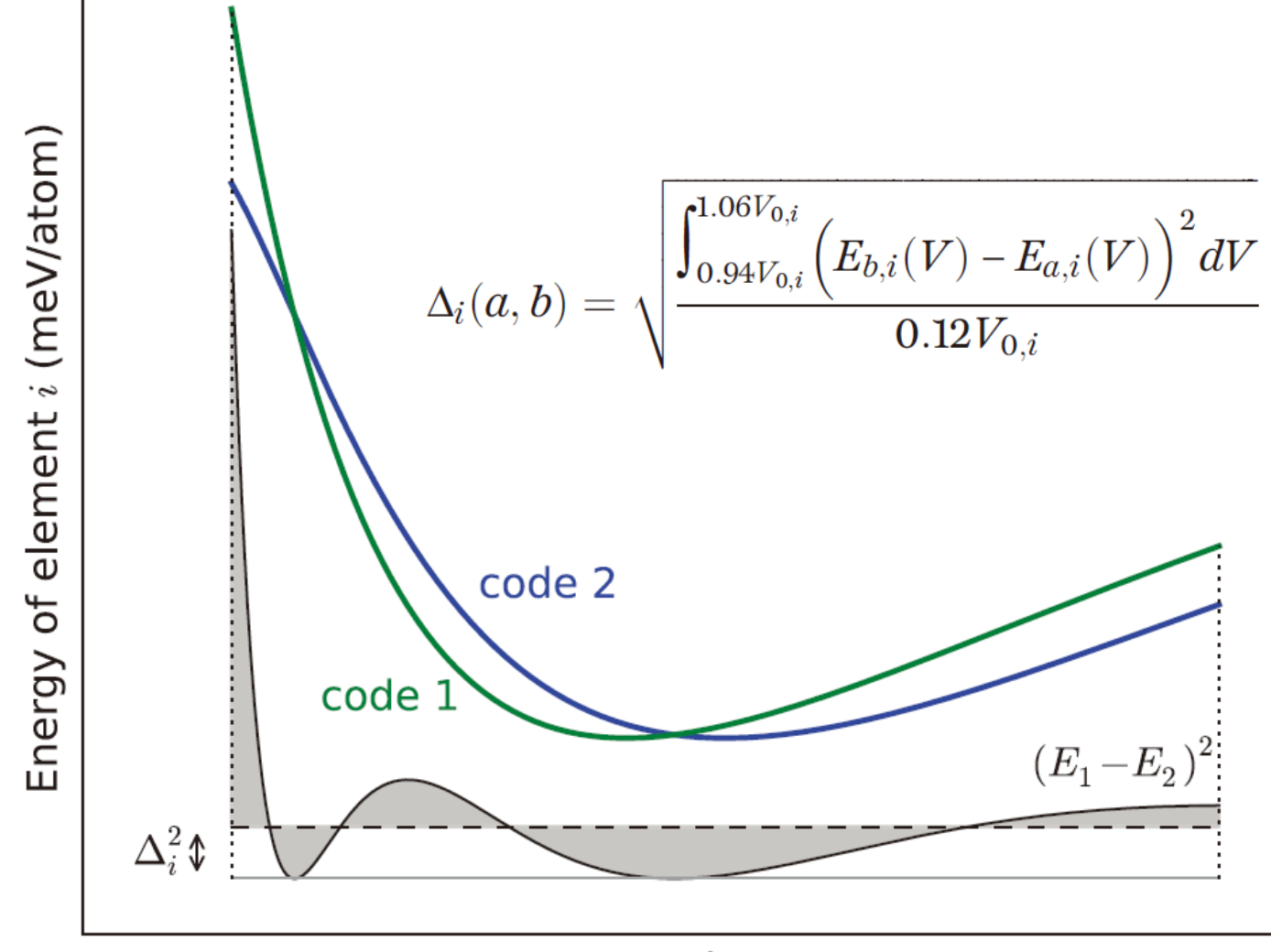

Volume  $(\AA^3$  /atom)

### **Evaluation of GGA-PBE By Δ-gauge**

In comparison of GGA-PBE with Expts. of 58 elements, the mean  $\Delta$ -gauge is 23.5meV/atom.

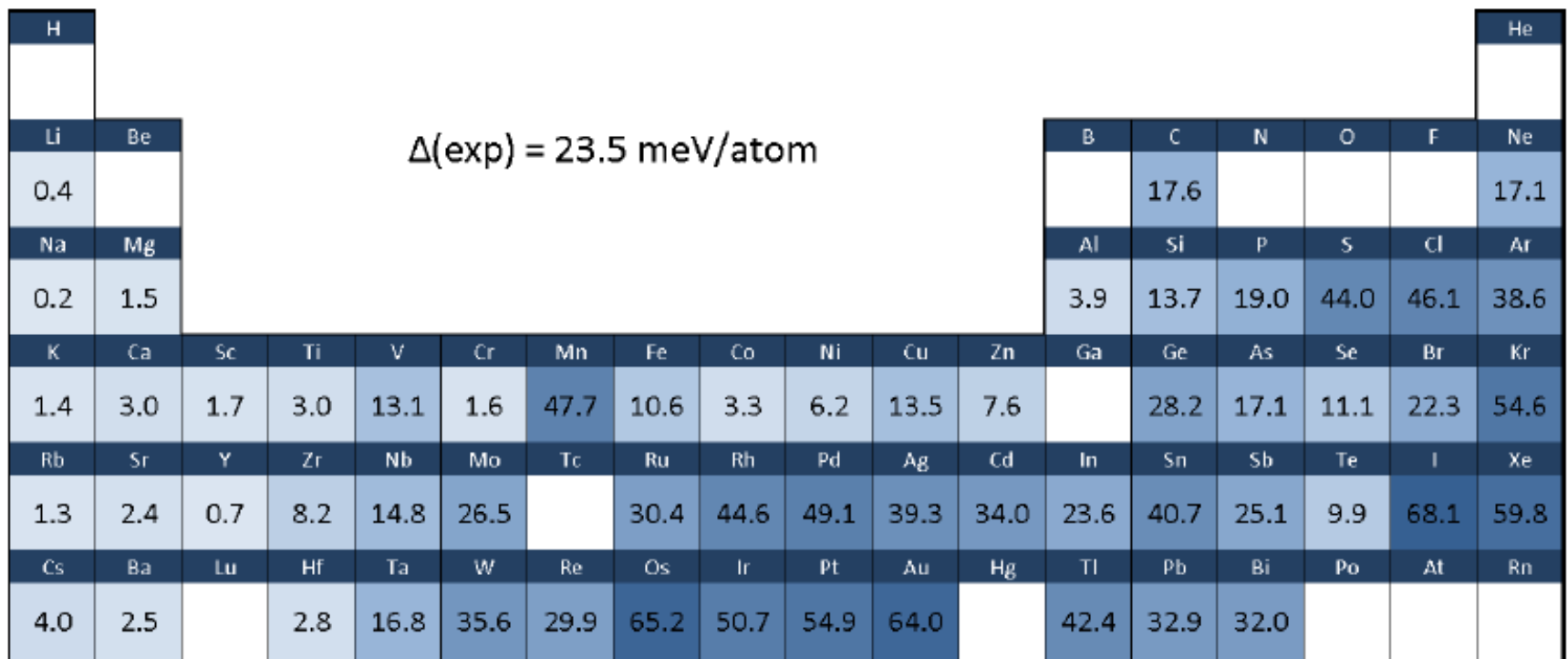

### **Comparison of codes by Δ-gauge**

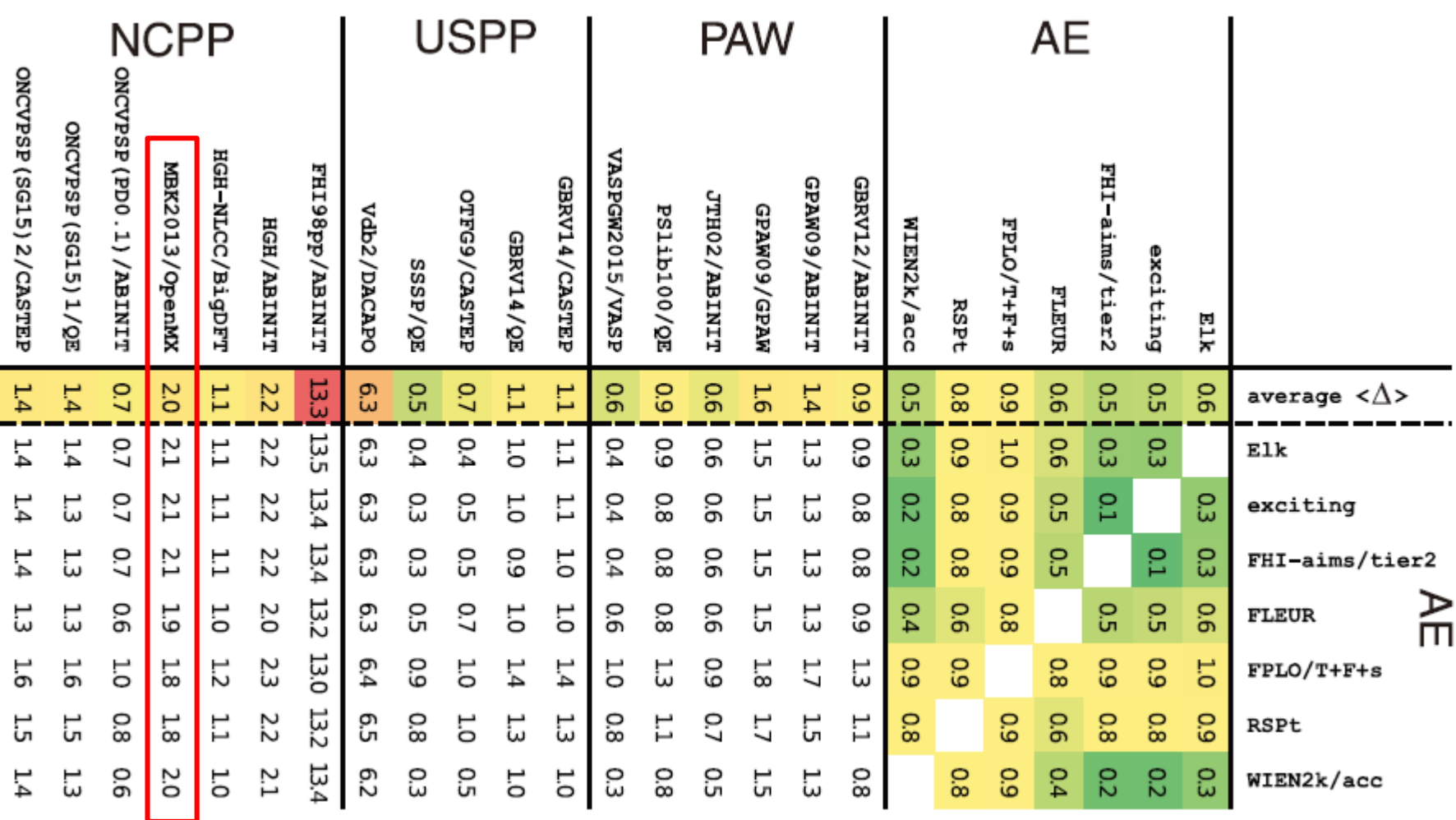

The mean Δ-gauge of OpenMX is 2.0meV/atom.

# **Practical guide to OpenMX calculations**

- Choice of cutoff energy
- Calculations of energy curves
- **SCF** calculations
- How to choose basis functions
- Work functions and floating states
- Overcompleteness
- Restarting
- Outputting in a binary mode

### **Choice of cutoff energy**

scf.energycutoff 200 # default=150 Ryd

The FFT grid is used to discretize real space and calculate  $E_{\delta ee}$ ,  $E_{xc}$ , and can be specified by scf.energycutoff.

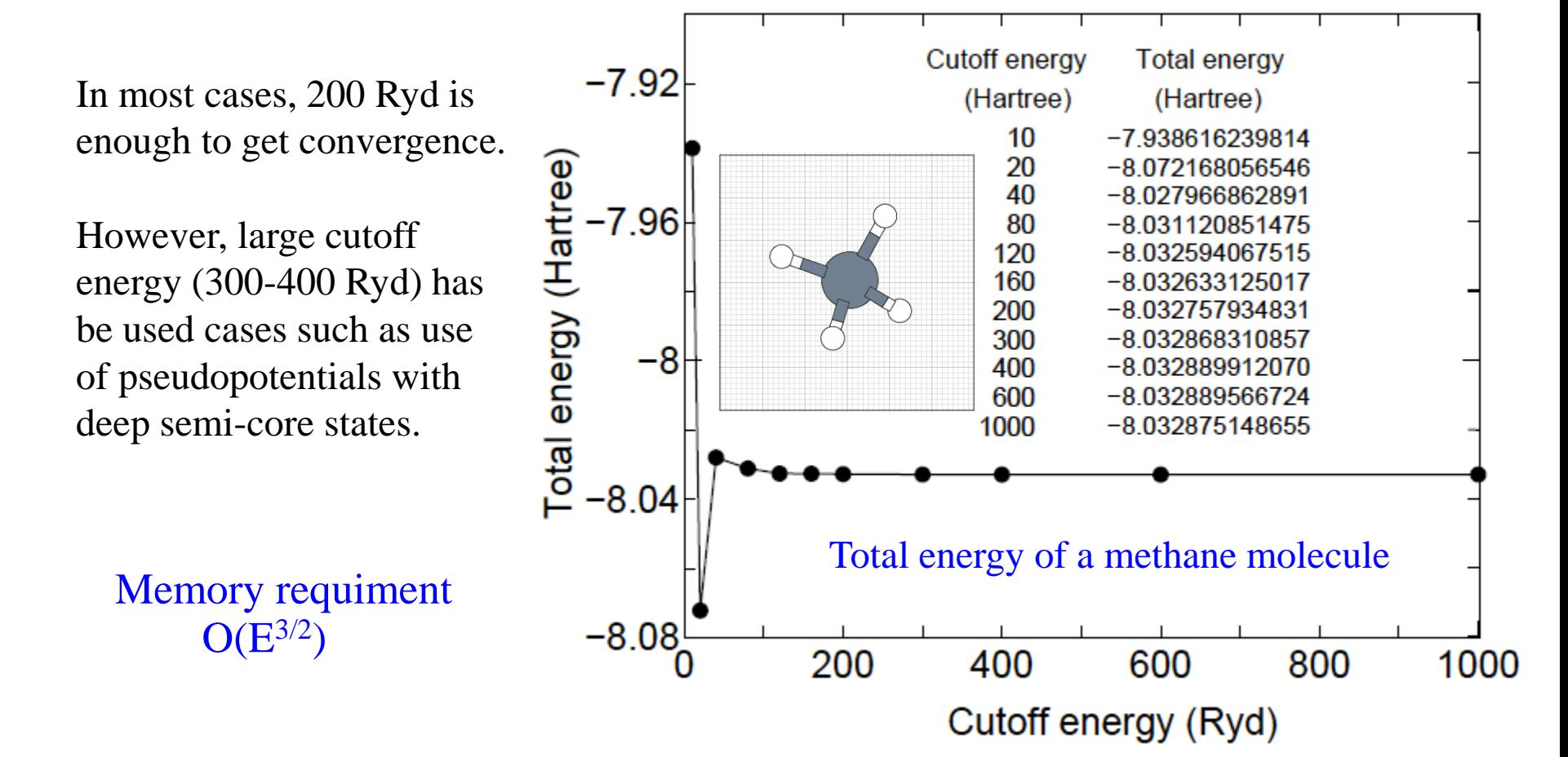

### **Choice of cutoff energy**

Geometry optimization of  $H_2O$ 

Dependency of optimized structure of H2O on scf.energycutoff. It turns out that 180Ryd. is enough to reach the convergence.

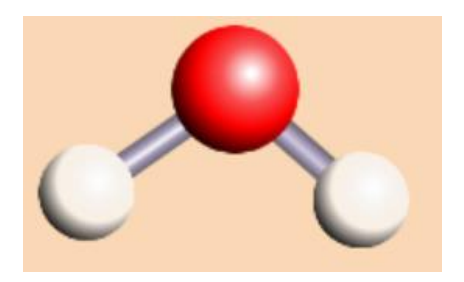

Table 1: Convergence of structural parameters, dipole moment of a water molecule with respect to the cutoff energy. The input file is 'H2O.dat' in the directory 'work'.

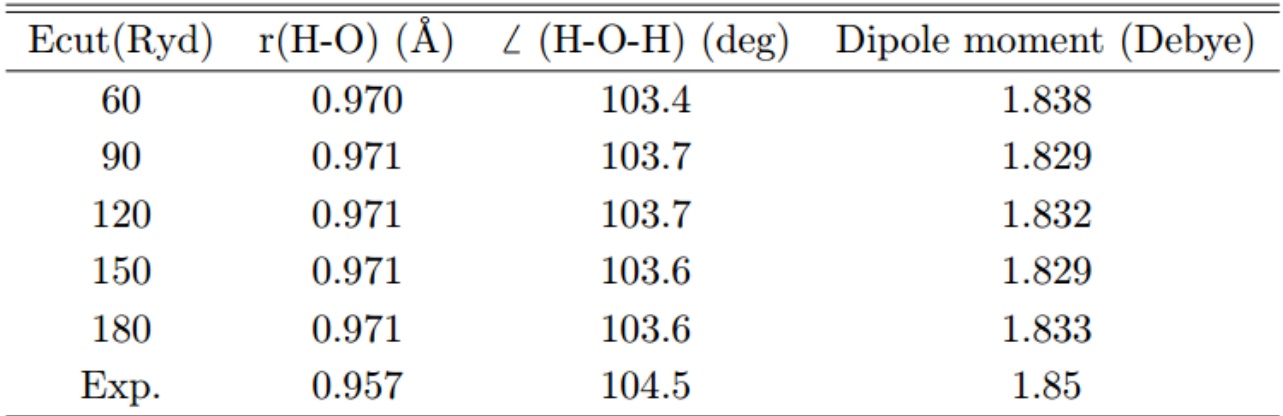

### **Volume vs. Energy curves**

The following keywords are available to calculate energy curves.

MD.Type EvsLC # MD.EvsLC.Step 0.4 # default=0.4%  $MD.maxIter$   $32$   $\# default=1$ 

When the energy curve for bulk system is calculated as a function of the lattice parameter, a sudden change of the number of real space grids is a serious problem which produces an erratic discontinuity on the energy curve. To avoid this, the number of grids should be fixed by explicitly specifying the following keyword:

#### scf.Ngrid 32 32 32

The numbers correspond to the number of grid along a-, b-, and c-axes, respectively. scf.Ngrid is used if both the keywords scf.energycutoff and scf.Ngrid are specified.

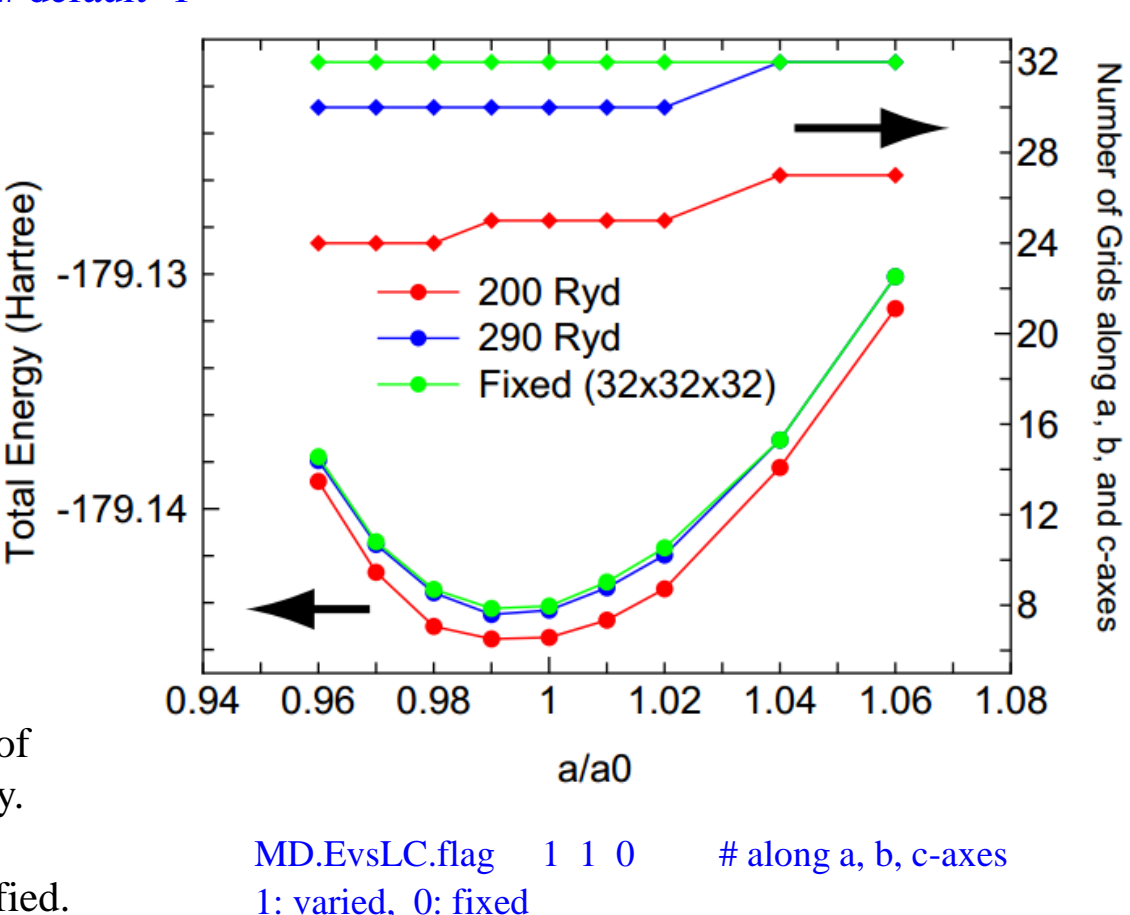

### **Self-consistency: Simple charge mixing**

The KS effective is constructed from ρ. However, ρ is evaluated from eigenfaunctions of KS eq.

$$
\hat{H}_{\text{KS}}\phi_i = \varepsilon_i \phi_i \qquad \hat{H}_{\text{KS}} = -\frac{1}{2}\nabla^2 + v_{\text{eff}}
$$
\n
$$
v_{\text{eff}} = v_{\text{ext}}(\mathbf{r}) + v_{\text{Hartree}}(\mathbf{r}) + \frac{\delta E_{\text{xc}}}{\delta \rho(\mathbf{r})}
$$
\n
$$
\rho(\mathbf{r}) = \sum_i \phi_i^*(\mathbf{r}) \phi_i(\mathbf{r})
$$

Simple charge mixing method

**The next input density is constructed by a simple mixing of input and output densities.**

$$
\rho_{n+1}^{(\text{in})} = \alpha \rho_n^{(\text{in})} + (1 - \alpha) \rho_n^{(\text{out})},
$$

It works well for large gap systems and small sized systems.

### **Self-consistency: RMM-DIIS**

### **Idea:**

Minimize the norm of a linear combination of previous residual vectors.

$$
\bar{R}_{n+1} = \sum_{m=n-(p-1)}^{n} \alpha_m R_m,
$$
\n
$$
R_n(\mathbf{q}) \equiv \tilde{n}_n^{(\text{out})}(\mathbf{q}) - \tilde{n}_n^{(\text{in})}(\mathbf{q}),
$$
\n
$$
F = \langle \bar{R}_{n+1} | \bar{R}_{n+1} \rangle - \lambda \left( 1 - \sum_{m}^{n} a_m \right),
$$
\n
$$
\langle R_m | R_{m'} \rangle \equiv \sum_{\mathbf{q}} \frac{R_m^*(\mathbf{q}) R_{m'}(\mathbf{q})}{w(\mathbf{q})},
$$
\n
$$
= \sum_{m,m'} \alpha_m \alpha_{m'} \langle R_m | R_{m'} \rangle - \lambda \left( 1 - \sum_{m}^{n} a_m \right).
$$
\n
$$
\text{factor} \quad w(\mathbf{q}) = \frac{|\mathbf{q}|^2}{|\mathbf{q}|^2 + q_0^2},
$$

#### Minimization of F leads to

Long wave length components corresponding to small |q| are taken into account.

$$
\frac{\partial F}{\partial \alpha_k} = 0 \qquad \begin{pmatrix} \langle R_{n-(p-1)} | R_{n-(p-1)} \rangle & \cdots & \cdots & 1 \\ \cdots & \cdots & \cdots & \cdots & 1 \\ \cdots & \cdots & \cdots & \langle R_n | R_n \rangle & \cdots \\ \cdots & \cdots & \cdots & \langle R_n | R_n \rangle & \cdots \\ 1 & 1 & \cdots & 0 \end{pmatrix} \begin{pmatrix} \alpha_{n-(p-1)} \\ \alpha_{n-(p-1)+1} \\ \vdots \\ \alpha_{n-(p-1)+1} \\ \frac{1}{2} \lambda \end{pmatrix} = \begin{pmatrix} 0 \\ 0 \\ \vdots \\ 1 \end{pmatrix}
$$

Optimum input density might be given by

$$
\rho_{n+1}^{(\mathrm{in})}=\sum_{m=n-(p-1)}^{n}\alpha_{m}\rho_{m}^{(\mathrm{in})}+\beta\sum_{m=n-(p-1)}^{n}\alpha_{m}R_{m}
$$

G.Kresse and J. Furthmeuller, PRB 54, 11169 (1996).

# **Mixing methods**

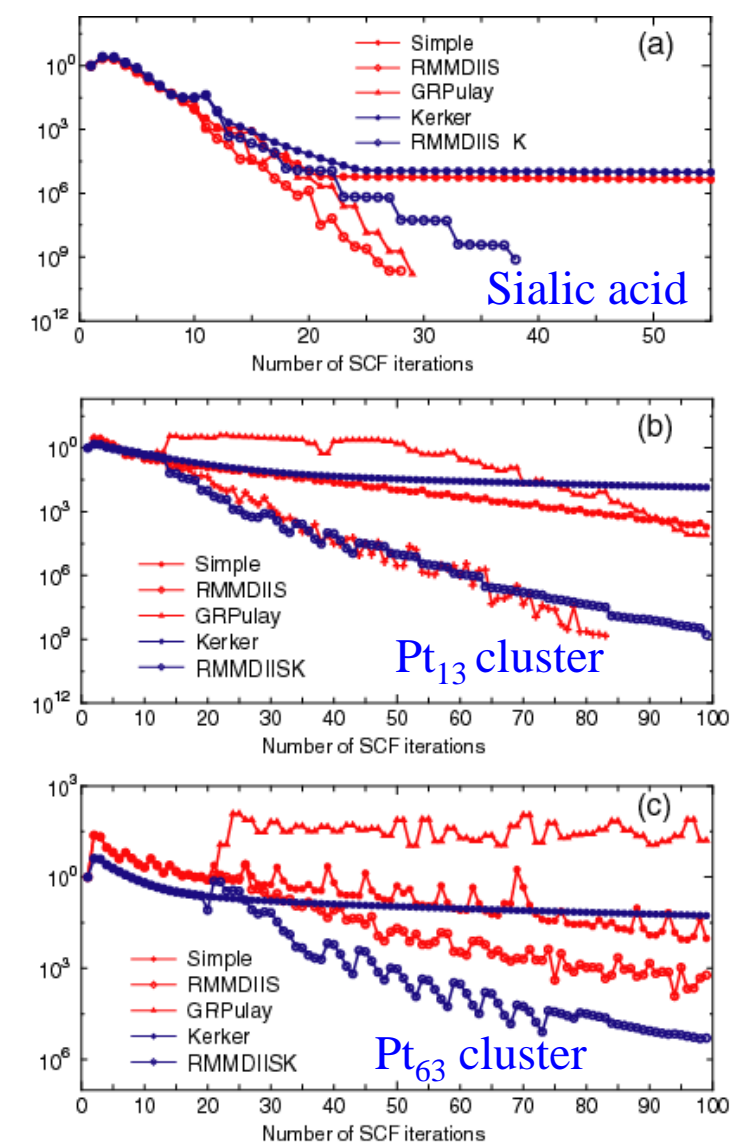

#### **Available mixing methods:**

Simple mixing (Simple)

Residual minimization method in the direct inversion iterative subspace (RMM-DIIS)

Guaranteed reduction Pulay method (GR-Pulay)

Kerker mixing (Kerker)

RMM-DIIS with Kerker metric (RMM-DIISK)

RMM-DIIS for Hamiltonian (RMM-DIISH)

Recommendation: RMM-DIISK or RMM-DIISH

**See also the page 56 in the manual.**

Norm of residual density matrix or charge density

# **Specification of PAO and VPS**

#### PAO and VPS are specified by the following keyword:

<Definition.of.Atomic.Species 07.0-s2p2d1 0\_PBE13  $\Box$  $H$ H7.0-s2p1 H\_PBE13 Definition.of.Atomic.Species>

- O7.0 means O7.0.pao.
- -s2p2d1 means 2, 2, and 1 radial functions are allocated to s-, p-, and d-orbitals.
- In this case, for oxygen atom,  $2 \times 1 + 2 \times 3 + 1 \times 5 = 13$  basis functions are allocated.
- O\_PBE13 meand O\_PBE13.vps.

The path for O7.0.pao and O\_PBE13.vps is specified by

Default value is '../DFT\_DATA13'. DATA.PATH /home/soft/openmx3.8/DFT\_DATA13

### **How to choose basis functions: H2O case**

#### By clicking H7.0.pao and O7.0.pao in the database(2013), you may find the following

http://www.jaist.ac.jp/~t-ozaki/vps\_pao2013/H/index.html http://www.jaist.ac.jp/~t-ozaki/vps\_pao2013/O/index.html

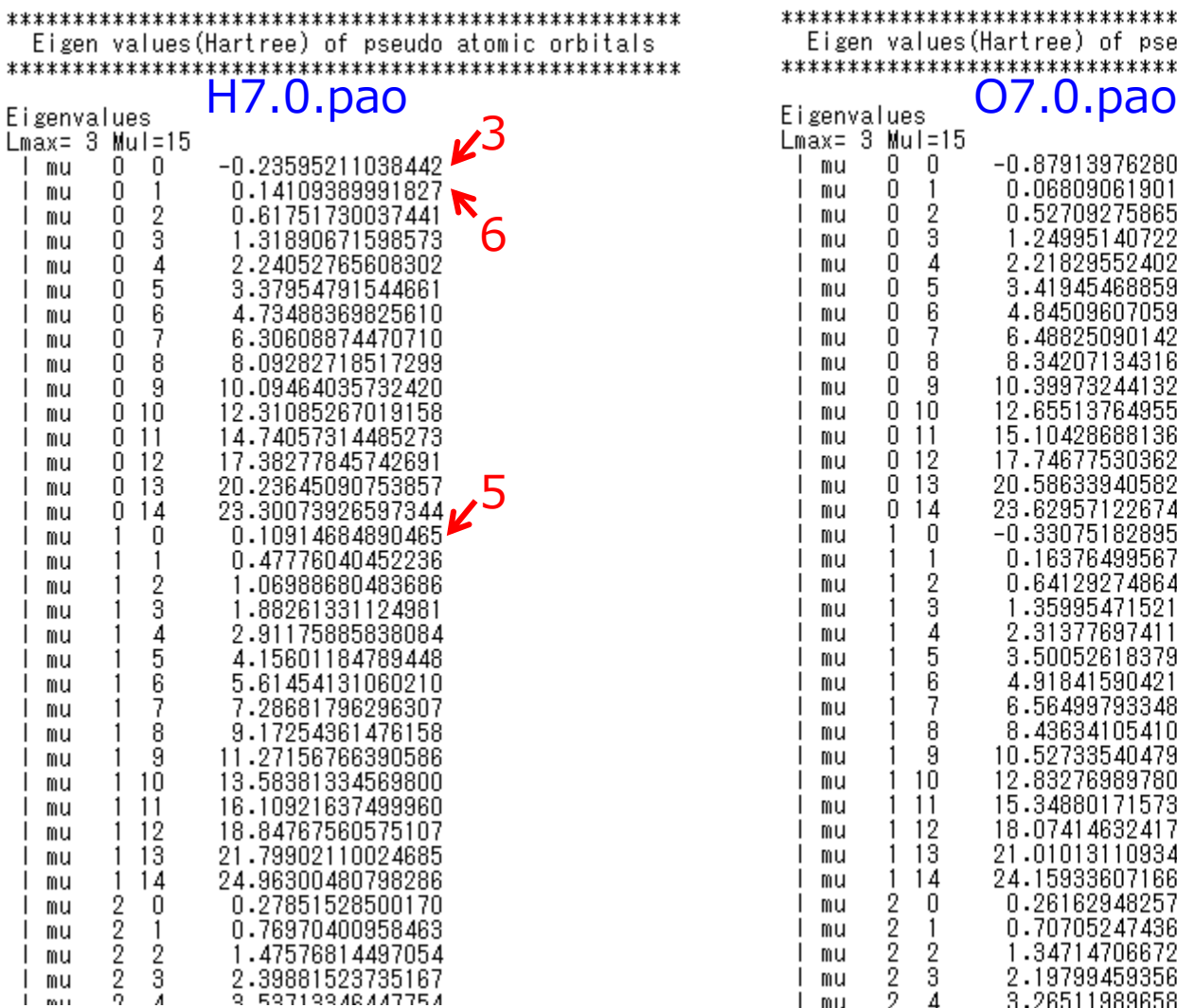

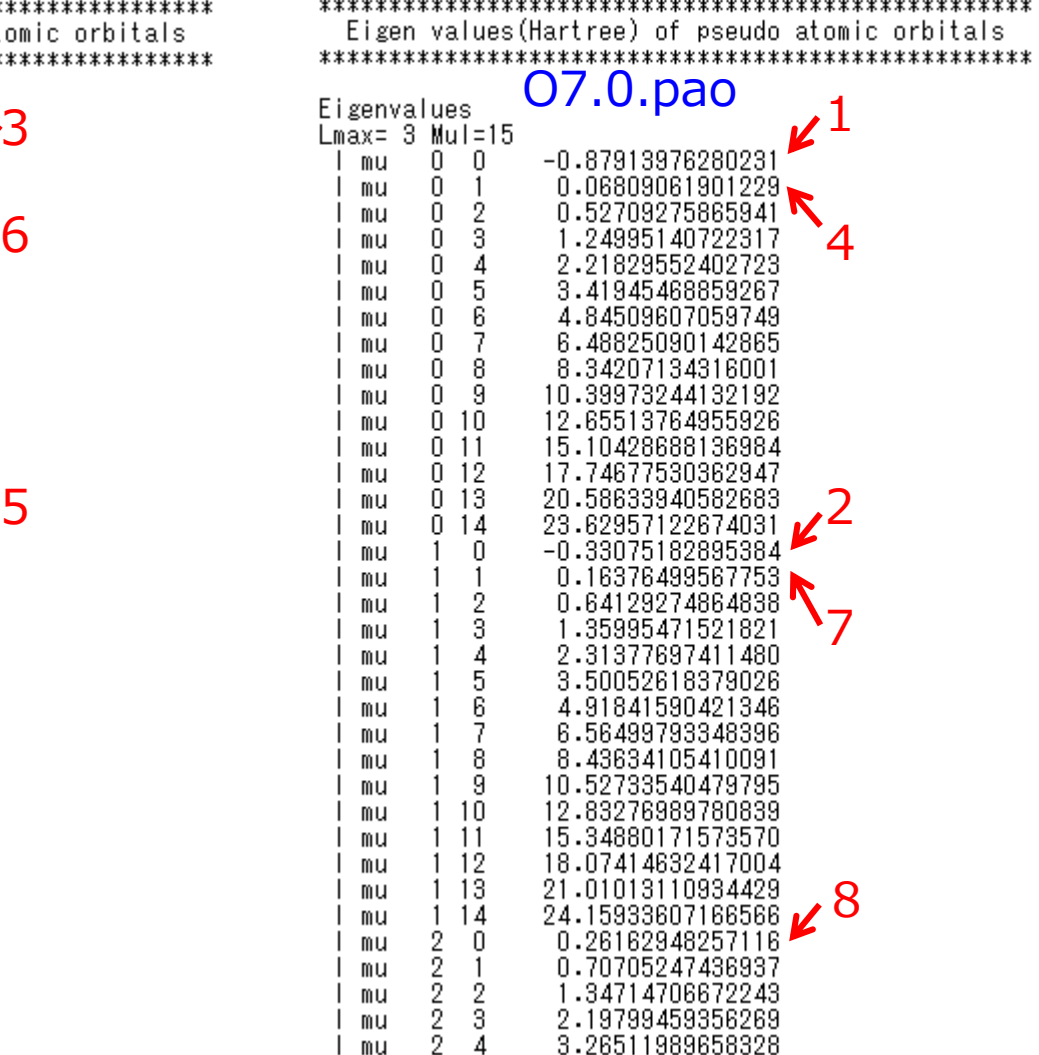

Choosing states with lower eigenvalues leads to H7.0-s2p1 and O7.0-s2p2d1.

### **How to choose basis functions: Si case(1)**

 $\overline{S}$ :70.pao

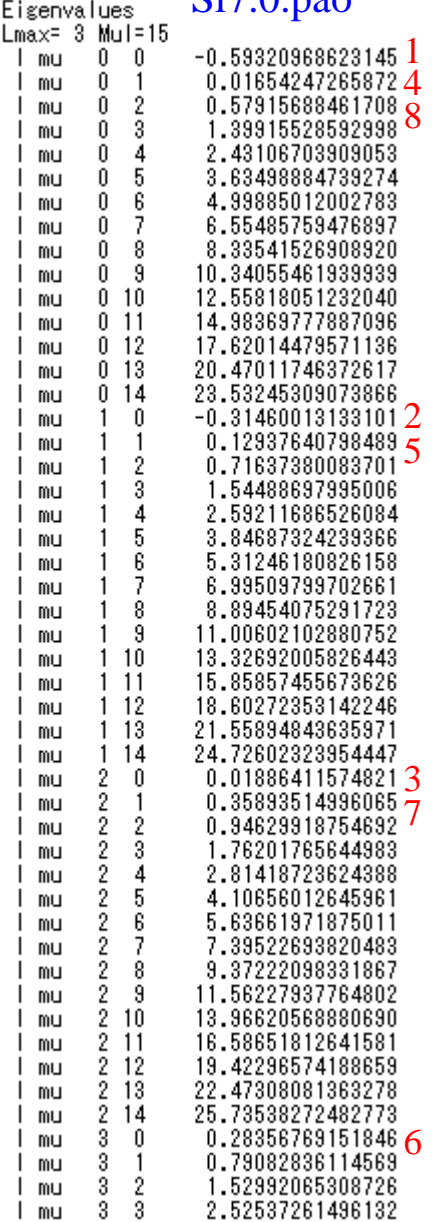

Orbitals with lower eigenvalues in Si7.0.pao are taken into account step by step as the quality of basis set is improved.

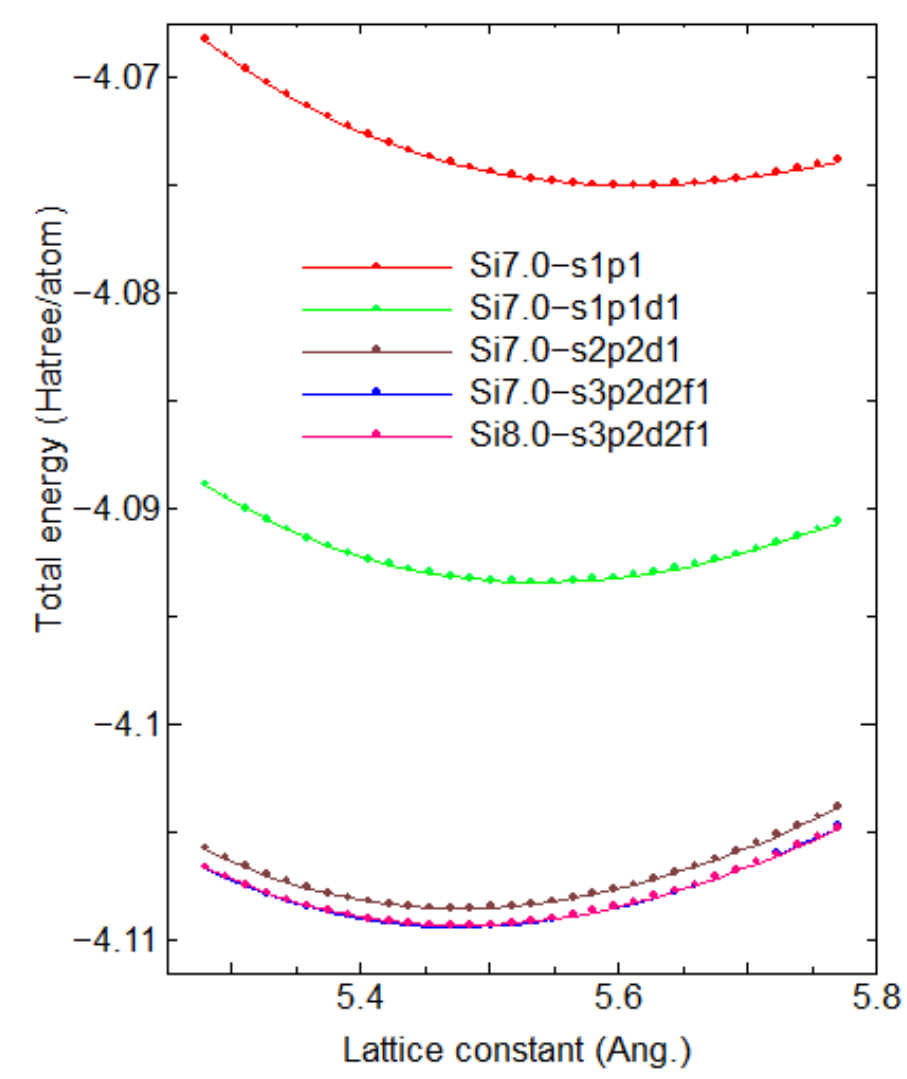

Si7.0-s2p2d1 is enough to discuss structural properties.

By comparing Si7.0 s3p2d2f1 with Si8.0 s3p2d2f1, it turns out that convergence is achieved at the cutoff of 7.0(a.u.).

### **How to choose basis functions: Si case(2)**

With respect to band structure, one can confirm that Si7.0-s2p2d1 provides a nearly convent result.

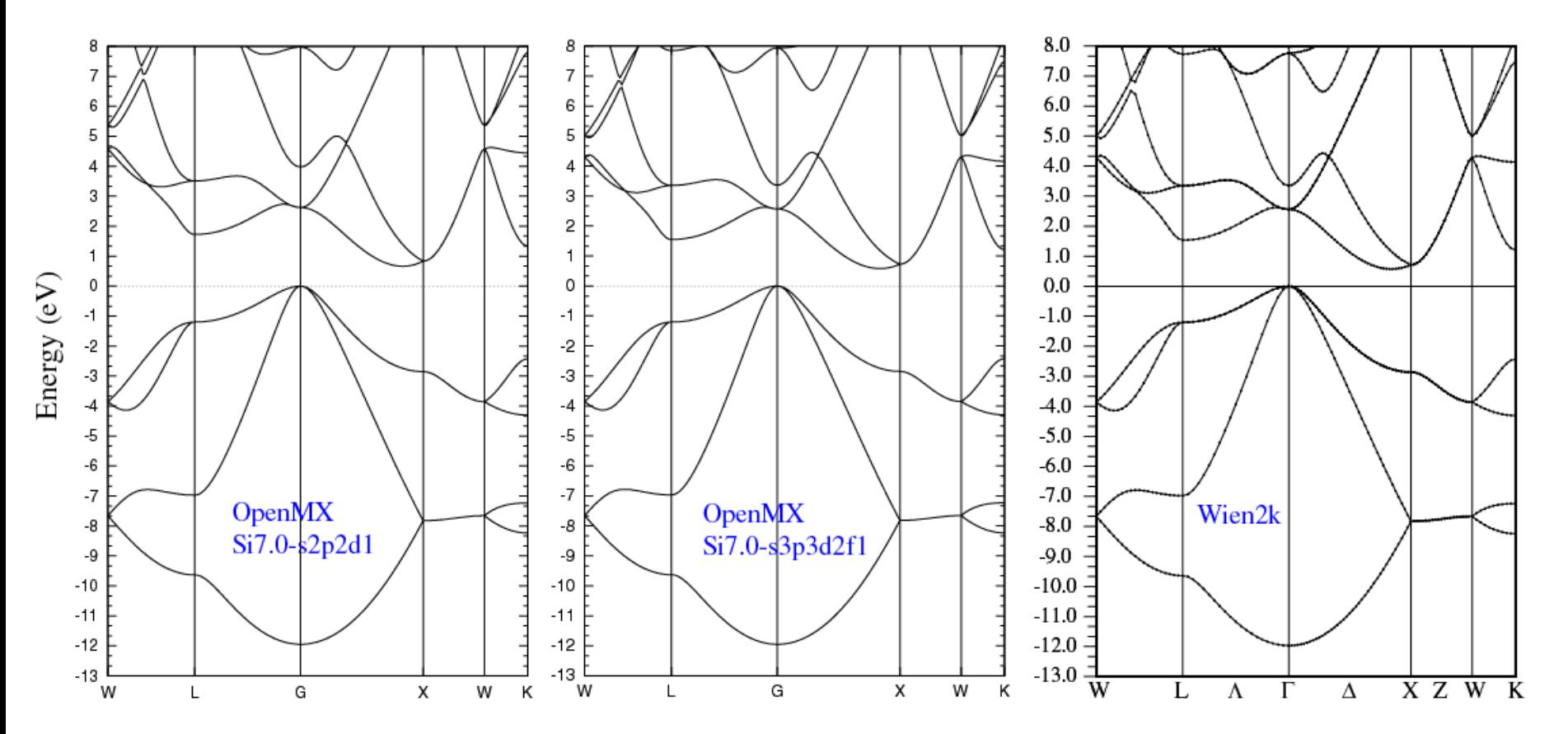

While the convergent result is achieved by use of Si7.0-s3p2d2f1(Si7.0 s3p3d2f1), Si7.0-s2p2d1 is a balanced basis functions compromising accuracy and efficiency to perform a vast range of materials exploration.

### **Floating states in 3C-SiC**

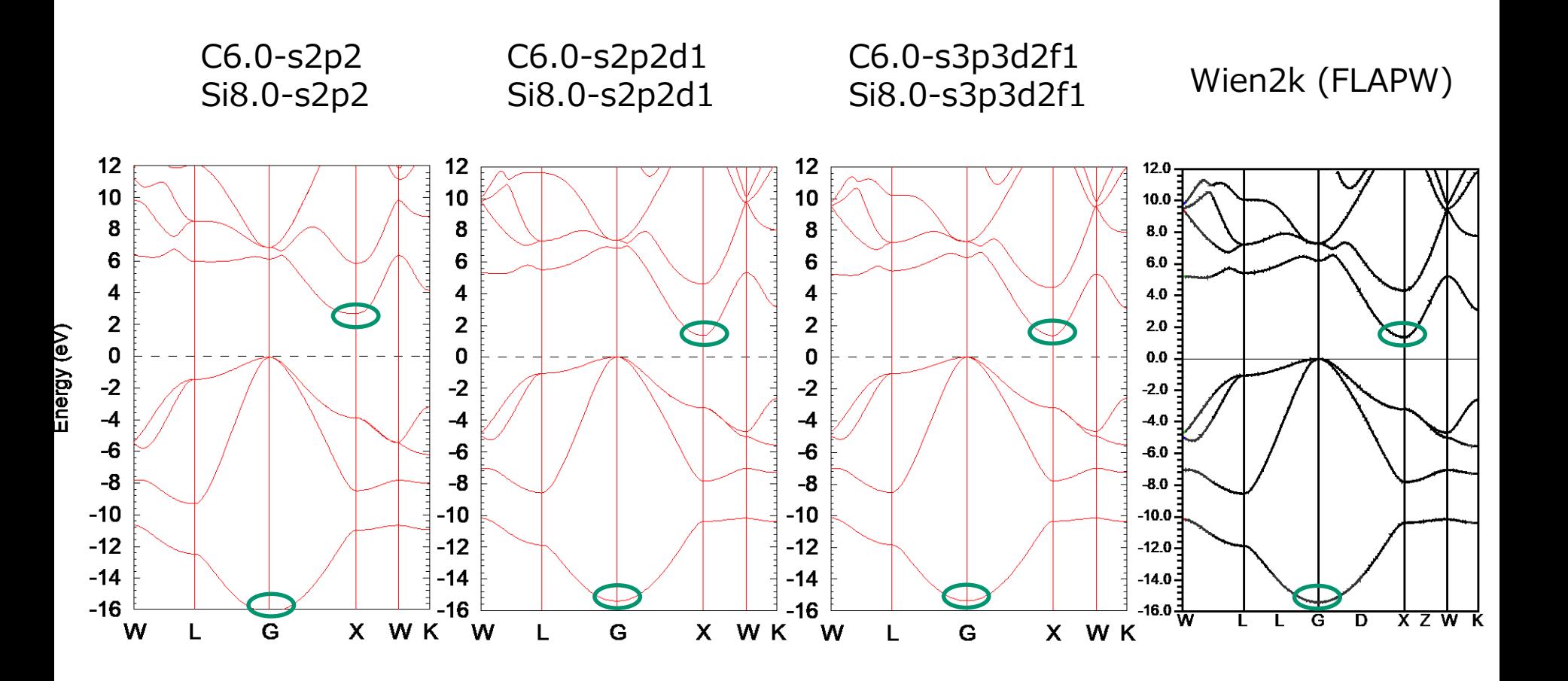

 Inclusion of polarization orbitals is important to reproduce band structures. The band structure up to 5 eV is reproduced by  $s2p2d1$ .

### **Basis set superposition Error (BSSE)**

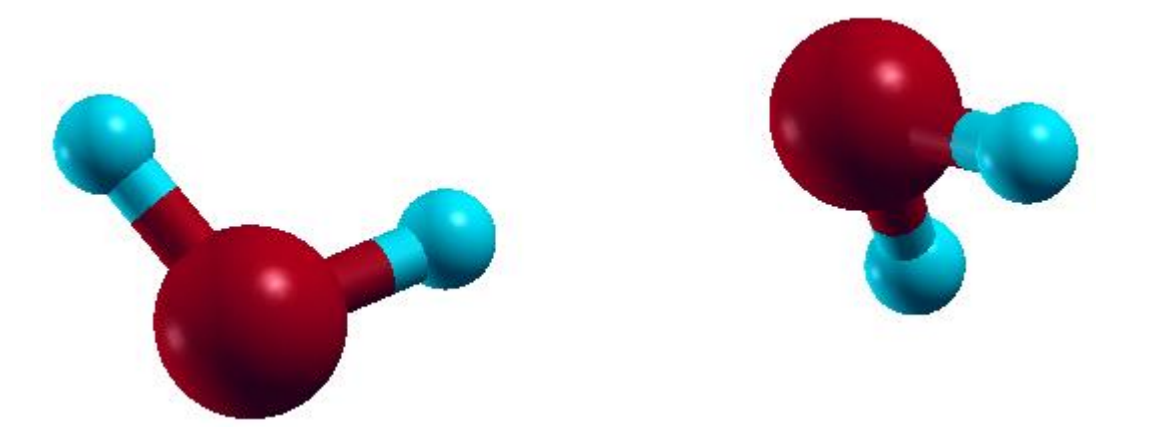

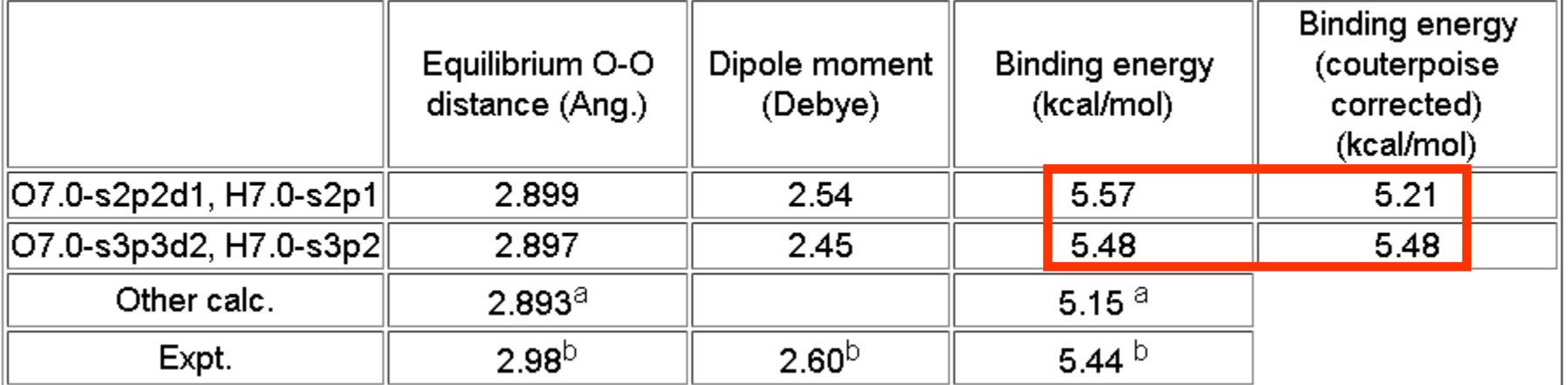

http://www.jaist.ac.jp/~t-ozaki/vps\_pao2013/O/index.html

A series of benchmark calculations implies that BSSE is  $\sim$ 0.5 kcal/mol for molecular systems.

### **Work functions fcc Al (111) surface**

By allocating empty atoms in vacuum near the surface, one can calculate work functions accurately.

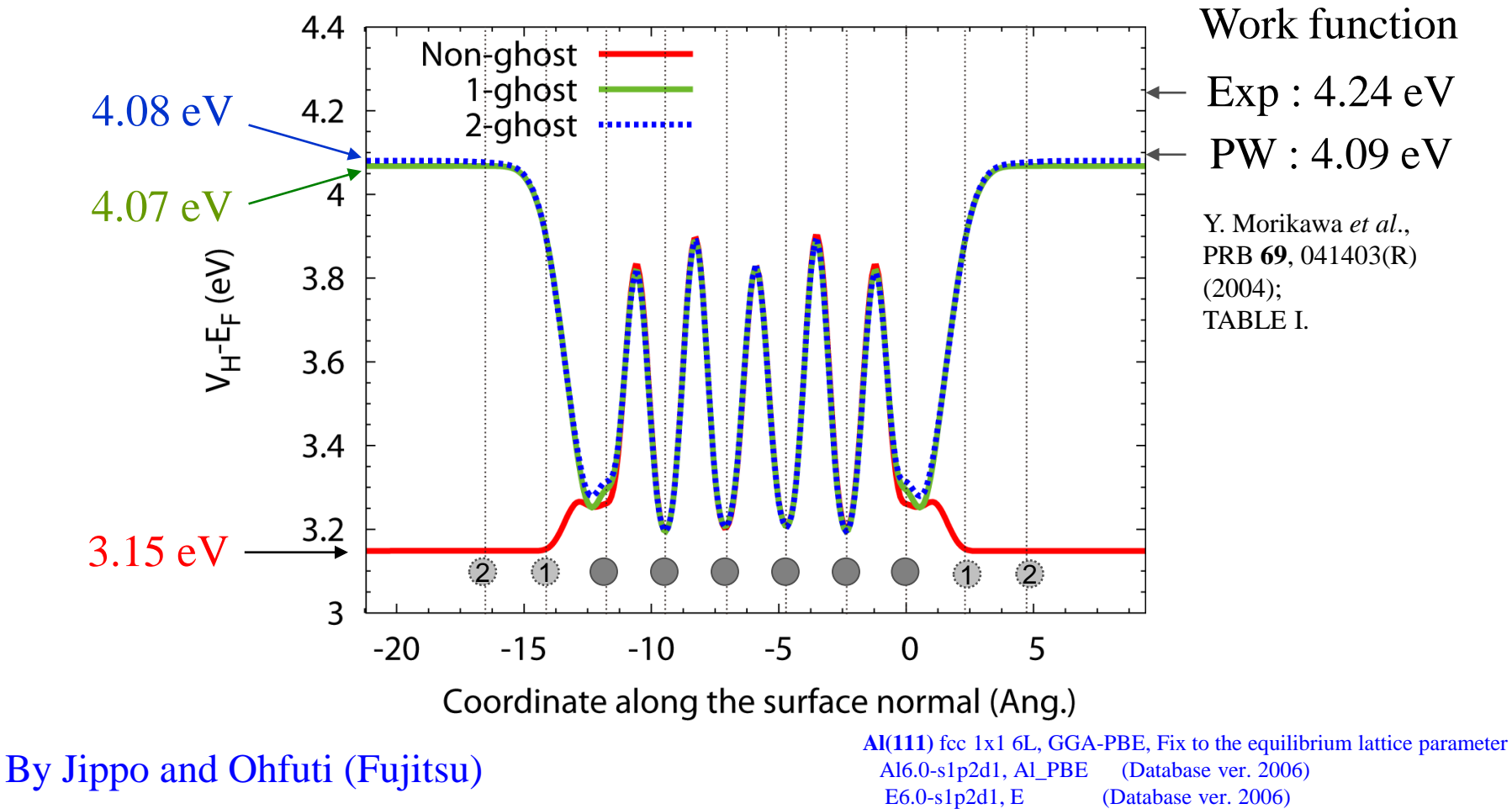

See: http://www.openmx-square.org/openmx\_man3.8/node32.html http://www.openmx-square.org/forum/patio.cgi?mode=view&no=2305

### **Overcompleteness of basis functions**

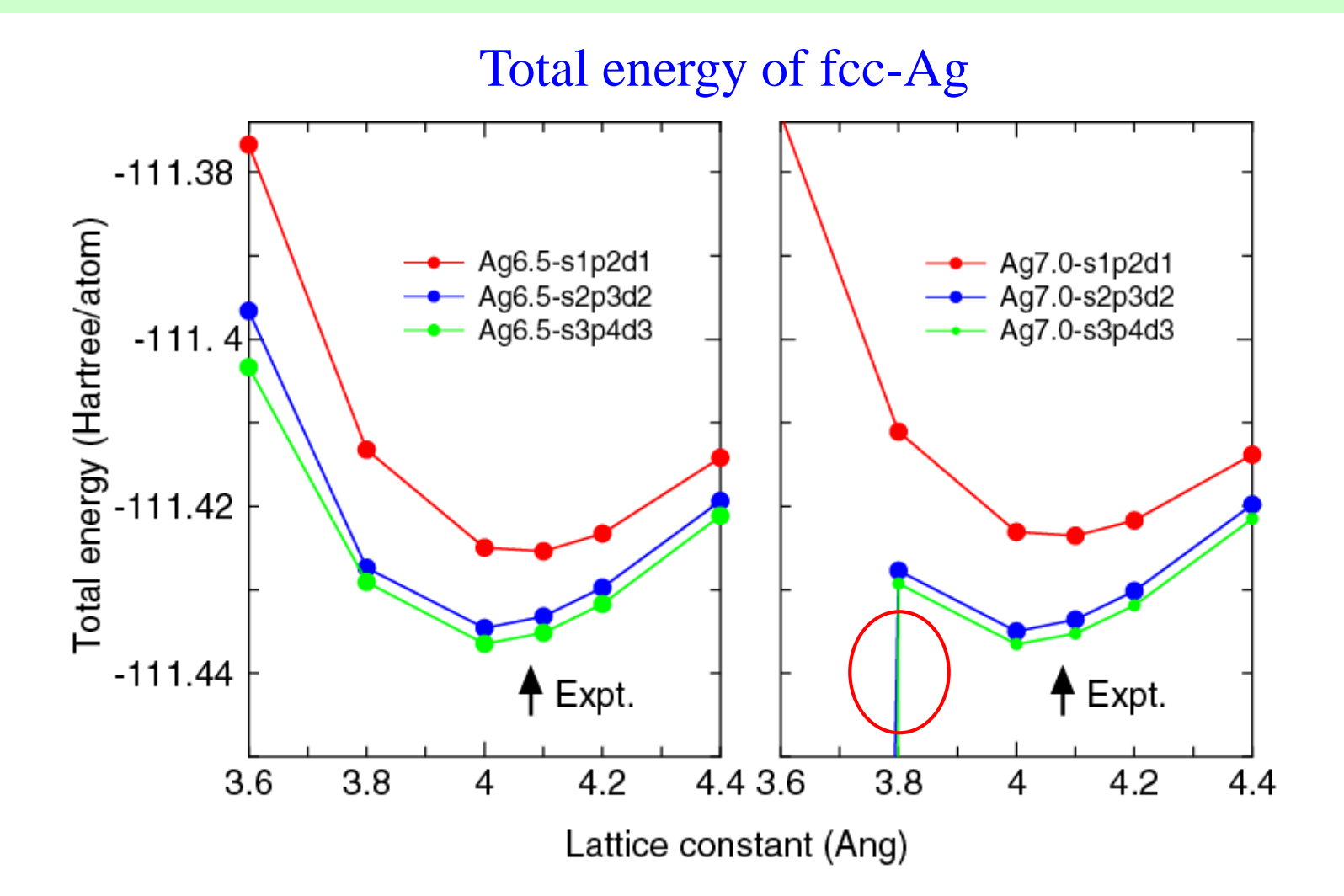

A numerical instability, called "overcompleteness", tends to appear if a lot of basis functions are used for dense structures such as fcc, hcp, and bcc.

### **Cause of overcompleteness**

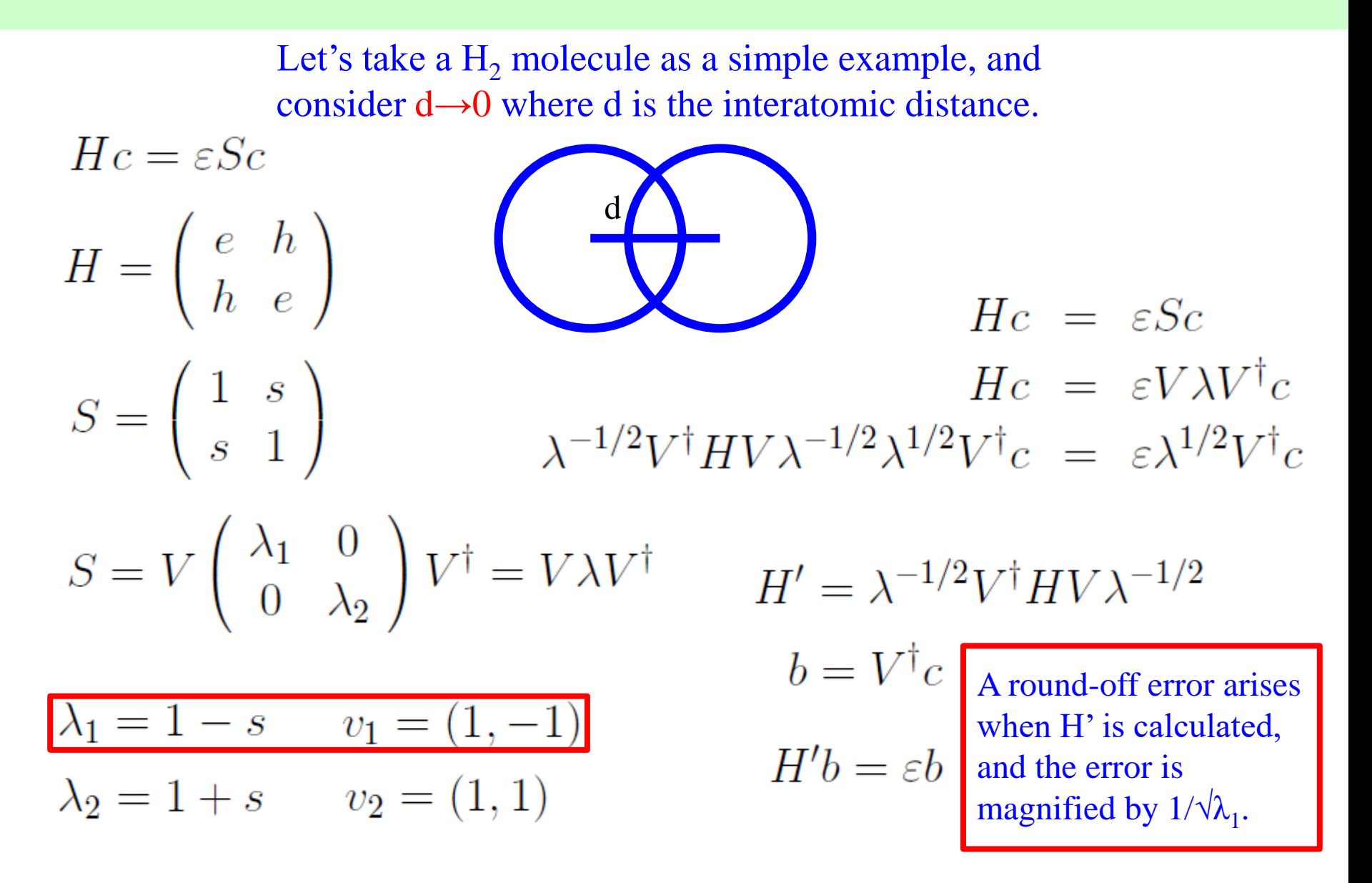

## **Restarting of calculations**

• After finishing your first calculation or achieving the self consistency, you may want to continue the calculation or to calculate density of states, band dispersion, molecular orbitals, and etc. using the self consistent charge in order to save the computational time. To do this, a keyword 'scf.restart' is available.

#### scf.restart on # on|off,default=off

• If the first trial for geometry optimization does not reach a convergent result or molecular a dynamics simulation is terminated due to a wall time, one can restart the geometry optimization using an input file 'System.Name.dat#' which is generated at every step for the restart calculation with the final structure.

See also

http://www.openmx-square.org/openmx\_man3.8/node46.html http://www.openmx-square.org/openmx\_man3.8/node54.html

## **Output of large-sized files in binary mode**

Large-scale calculations produce large-sized files in text mode such as cube files. The IO access to output such files can be very time consuming in machines of which IO access is not fast. In such a case, it is better to output those large-sized files in binary mode. The procedure is supported by the following keyword:

OutData.bin.flag on # default=off, on|off

Then, all large-sized files will be output in binary mode. The default is 'off'. The output binary files are converted using a small code 'bin2txt.c' stored in the directory 'source' which can be compiled as

gcc bin2txt.c -lm -o bin2txt

As a post processing, you will be able to convert as

./ $bin2$ txt  $*$ .hin

The functionality will be useful for machines of which IO access is not fast.

See also http://www.openmx-square.org/openmx\_man3.8/node172.html

### **Large-scale calculations**

The following is a result of 'runtestL2' performed using 264 MPI processes and 2 OpenMP threads on CRAY-XC30.

#### \$ mpirun –np 264 openmx -runtestL2 -nt 2

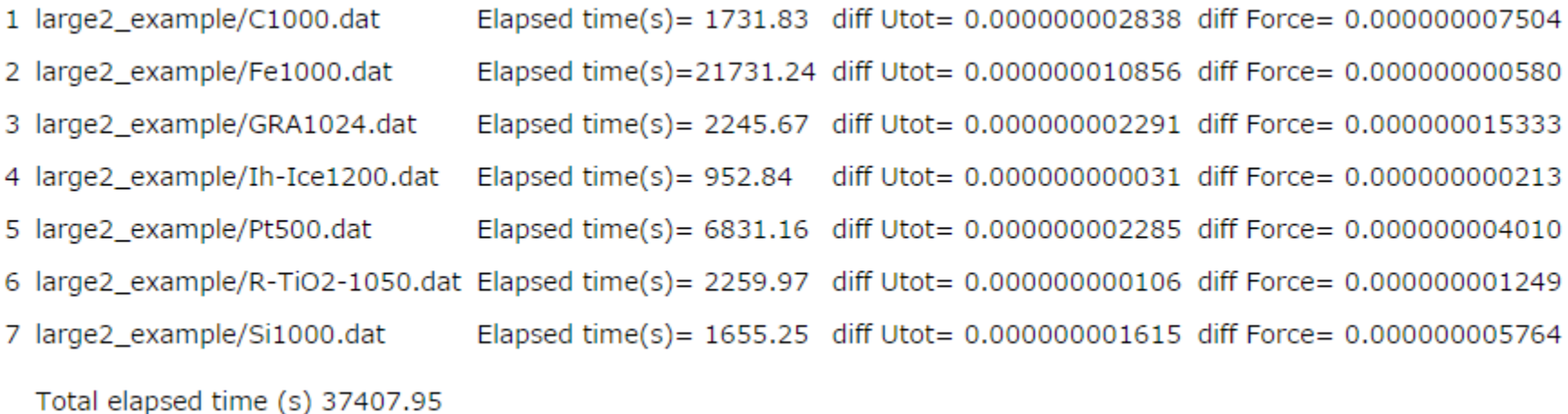

#### The elapsed time implies that geometry optimization for systems consisting of 1000 atoms is possible if several hundreds processor cores are available.

See also http://www.openmx-square.org/openmx\_man3.8/node87.html http://www.openmx-square.org/openmx\_man3.8/node88.html

# **On the manual**

Please download the manual at

http://www.openmx-square.org/openmx\_man3.8/openmx3.8.pdf

The manual is self-contained, the most of calculations explained in the manual are traceable by using the input file stored in the directory 'work'.

Please try to perform those calculations one by one depending on your interests.

### **Recommended trials**

#### 1. Geometry optimization

Perform a geometry optimization using 'Methane2.dat'. See the page 65 in the manual.

#### 2. Density of states

Calculate DOS using 'Cdia.dat' See the page 79 in the manual.

All the input files can be found in the directory 'work'.

#### 3. Wannier functions

Calculate Wannier functions for Si bulk using 'work/wf\_example/Si.dat', and perform the band interpolation. See the page 159 in the manual.

#### 4. Reaction barrier by the nudged elastic band (NEB) method

Calculate a reaction barrier using 'C2H4\_NEB.dat'. See the page 182 in the manual.

#### 5. Transmission of a carbon chain

Calculate an electric transmission of a carbon chain using 'Lead-Chain.dat', 'NEGF-Chain.dat'. See the page 136 in the manual.

#### 6. Spin-orbit coupling

Calculate a band structure by taking account of SOC using 'GaAs.dat'. See the page 117 in the manual.

# **Outlook**

- A localized basis method, implemented in OpenMX, was discussed with the following focuses:
	- Total energy
	- $\triangleright$  Pseudopontials
	- $\triangleright$  Basis functions
	- The careful evaluation of the total energy and optimization of PPs and PAOs guarantee accurate and fast DFT calculations in a balanced way.
		- The practical guideline may be useful for getting started with OpenMX calculations.